## **МУНИЦИПАЛЬНОЕ АВТОНОМНОЕ ОБЩЕОБРАЗОВАТЕЛЬНОЕ УЧРЕЖДЕНИЕ «Центр образования №42» (МАОУ «Центр образования №42»)**

**ПРИНЯТО** Педагогическим советом Протокол №1 от 29.08.2023г. **УТВЕРЖДЕНО** Приказом директора №97-ОД от 30.08.2023

# **ДОПОЛНИТЕЛЬНАЯ ОБЩЕОБРАЗОВАТЕЛЬНАЯ ОБЩЕРАЗВИВАЮЩАЯ ПРОГРАММА ТЕХНИЧЕСКОЙ НАПРАВЛЕННОСТИ «ТВОРЧЕСКОЕ КОМПЬЮТЕРНОЕ МОДЕЛИРОВАНИЕ»**

**2023-2024 гг. (НОВАЯ РЕДАКЦИЯ)**

> **Вологда 2023**

> > Подписан цифровой Калистратова подписью: Калистратова Елена Елена Ивановна Калистра<br>Ивановна

# **Содержание**

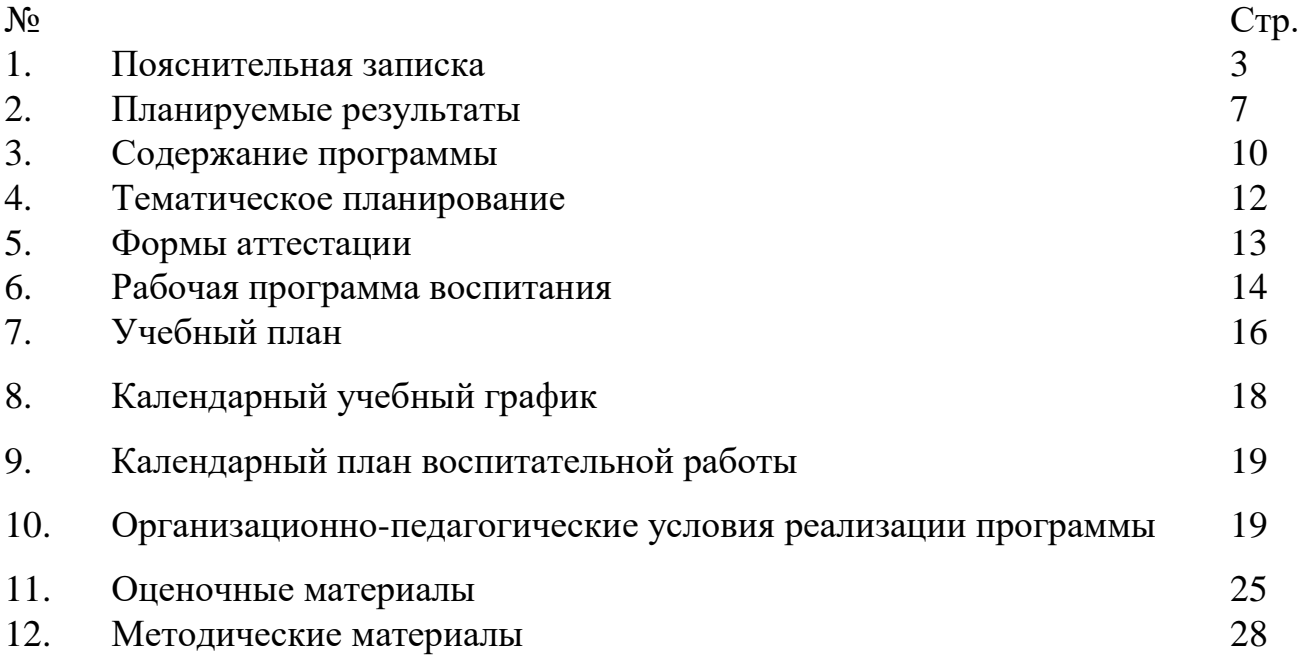

#### **Пояснительная записка**

Основой для разработки дополнительной общеобразовательной общеразвивающей программы технической направленности «Творческое компьютерное моделирование» (базовый уровень) являются следующие нормативные документы:

Федеральный закон Российской Федерации от 29 декабря 2012 года № 273- ФЗ **«**Об образовании в Российской Федерации» (с последующими изменениями);

Концепция развития дополнительного образования детей (Распоряжение Правительства РФ от 4 сентября 2014 г. № 1726-р).

Приказ Минпросвещения России от 27.07.2022 № 629 "Об утверждении Порядка организации и осуществления образовательной деятельности по дополнительным общеобразовательным программам ";

Постановление Правительства Российской Федерации от 15.09.2020 № 1441 "Об утверждении правил оказания платных образовательных услуг"

Санитарные правила СП 2.4.3648-20 «Санитарно-эпидемиологические требования к организациям воспитания и обучения, отдыха и оздоровления детей и молодежи» (Постановление Главного государственного санитарного врача РФ № 28 от 28.09.2020).

**Актуальность программы.** На современном этапе развития человечества нельзя найти такую область знания, в которой в той или иной мере не использовались бы модели. Науки, в которых обращение к модельному исследованию стало систематическим, не полагаются больше лишь на интуицию исследователя, а разрабатывают специальные теории, выявляющие закономерности отношений между оригиналом и моделью.

История моделирования насчитывает тысячи лет. Человек рано оценил и часто использовал в практической деятельности метод аналогий. Моделирование прошло долгий путь - от интуитивного аналогизирования до строго научного метода.

Прежде чем начать обучение моделированию, необходимо сконцентрировать внимание обучающихся на актуальность изучаемого: человек издавна использует моделирование для исследования объектов, процессов, явлений в различных областях. Результаты этих исследований служат для определения и улучшения характеристик реальных объектов и процессов; для понимания сути явлений и выработки умения приспосабливаться или управлять ими; для конструирования новых объектов или модернизации старых. Моделирование помогает человеку принимать обоснованные и продуманные решения, предвидеть последствия своей деятельности. Благодаря компьютерам не только существенно расширяются области применения моделирования, но и обеспечивается всесторонний анализ получаемых результатов.

Современному обществу необходимы творческие, способные неординарно мыслить [люди.](http://www.pandia.ru/63614/) Неординарный подход к решению заданий наиболее важен в младшем школьном возрасте, т. к. в этот период развития ребёнок воспринимает всё особенно эмоционально, а яркие насыщенные занятия, основанные на развитии творческого мышления и воображения помогут ему не только не [потерять,](http://www.pandia.ru/115145/) но и [развивать](http://www.pandia.ru/28753/) [способности](http://www.pandia.ru/115996/) к творчеству.

Следует отметить то, что беспорядочное [увлечение](http://www.pandia.ru/70999/) компьютером в раннем возрасте не даёт развития в творческом плане, не даёт познания в художественной и конструкторской деятельности. Программа способствует развитию творческого и критического мышления, приобретению знаний в области художественного моделирования. Кроме того, занятия творческим компьютерным моделированием дают представление о сущности и значении таких профессий, в которых создание моделей и творческое их применение имеют основное значение.

Немаловажно и то, что, занимаясь в коллективе единомышленников, воспитывается уважение к труду и человеку труда, [самодеятельность](http://www.pandia.ru/69765/) и [ответственность](http://www.pandia.ru/42744/) за собственные действия и поступки. Повышается самооценка за счёт возможности самоутвердиться путём достижения определённых результатов в соревновательной деятельности, ребята могут научиться достойно

воспринимать свои успехи и неудачи, что позволит детям адекватно воспринимать окружающую действительность.

**Направленность программы** – техническая.

**Уровень программы** – базовый.

**Адресат программы.** Дополнительная общеобразовательная общеразвивающая программа курса «Творческое компьютерное моделирование» рассчитана на детей младшего школьного возраста.

**Форма обучения** – очная.

**Объем и срок освоения программы**. Программа «Творческое компьютерное моделирование» рассчитана на один год обучения- 30 часов.

**Режим занятий, периодичность и продолжительность занятий.** Занятия проводятся один раз в неделю. Продолжительность занятия – 40 минут.

**Цель программы «Творческое компьютерное моделирование»** развитие образного, критического мышления и творческих способностей личности обучающегося средствами компьютерного моделирования.

**Задачи программы «Творческое компьютерное моделирование»**:

- 1) развитие у обучающихся личностного самоопределения и самореализации по отношению к стремительно развивающимся современным технологиям и ресурсам;
- 2) формирование умений создавать модель объекта, процесса или явления с использованием компьютерного моделирования;
- 3) способствование развитию познавательного интереса и познавательной активности обучающихся к углублённому изучению основ программирования и моделирования через совершенствование их алгоритмического и логического мышления;

- 4) поддержание стремления к самостоятельной деятельности и самообразованию;
- 5) формирование представлений о профессиях, в которых компьютерное моделирование играют ведущую роль;
- 6) воспитание познавательного интереса к компьютерному моделированию объектов, процессов и явлений;
- 7) воспитание ценностных основ информационной культуры младших школьников, уважительного отношения к авторским правам;
- 8) практическое применение сотрудничества в коллективной творческой деятельности;
- 9) воспитание позитивного восприятия компьютера как помощника в учёбе, как инструмента творчества, самовыражения и развития.

# **В основу программы «Творческое компьютерное моделирование» положены такие принципы как:**

1. Целостность и непрерывность, означающие, что данная ступень является важным звеном единой общешкольной подготовки по информатике и информационным технологиям.

2. Научность в сочетании с доступностью, строгость и систематичность изложения (включение в содержание фундаментальных положений современной науки с учётом возрастных особенностей обучаемых).

3. Практико-ориентированность, обеспечивающая отбор содержания, направленного на решение простейших практических задач планирования деятельности, поиска нужной информации, инструментирования всех видов деятельности на базе общепринятых средств информационной деятельности, реализующих основные пользовательские возможности информационных технологий. При этом исходным является положение о том, что компьютер может многократно усилить возможности человека, но не заменить его.

4. Принцип дидактической спирали: сначала общее знакомство с понятием с учётом имеющегося опыта обучаемых, затем его последующее развитие и обогащение, создающее предпосылки для научного обобщения в старших классах.

5. Принцип развивающего обучения (обучение ориентировано не только на получение новых знаний в области компьютерного моделирования, но и на активизацию мыслительных процессов, формирование и развитие у школьников обобщённых способов деятельности, формирование навыков самостоятельной работы).

#### **Планируемые результаты**

В результате изучения **модуля «Моделирование мультимедийных проектов»** при выполнении проектных заданий обучающиеся будут учиться моделировать движущиеся изображения, предназначенные для какой-либо цели, и создавать их при помощи компьютера.

Предполагается, что на занятиях кружка «Творческое компьютерное моделирование» у детей сформируются следующие умения и навыки:

- умение самостоятельно и мотивированно организовывать свою познавательную деятельность (от постановки цели до получения и оценки результата);

- участие в проектной деятельности, в организации и проведении учебноисследовательской работы;

- создание собственных произведений с использованием мультимедийных технологий;

- выполнение инструкций, точное следование образцу и алгоритмам разного уровня сложности;

В результате изучения **модуля «Моделирование мультфильмов и** 

#### **анимационных картинок»**

обучающиеся *должны уметь*:

- выполнять основные операции при моделировании движущихся изображений с помощью одной из программ;
- сохранять созданные движущиеся изображения и вносить в них изменения.

*При выполнении проектных заданий* обучающиеся будут учиться моделировать движущиеся изображения, предназначенные для какой-либо цели, и создавать их при помощи компьютера.

## В результате изучения модуля **«Моделирование компьютерных игр»**

обучающиеся *должны уметь*:

- выполнять основные операции при моделировании компьютерных игр с помощью одной из программ;
- сохранять созданные игры и вносить в них изменения.

*При выполнении проектных заданий* обучающиеся будут учиться моделировать компьютерную игру и создавать ее при помощи компьютера.

В результате изучения модуля **«Создание видеофильмов»**

обучающиеся *должны уметь*:

- выполнять основные операции при создании видеофильма с помощью одной из компьютерных программ;
- сохранять созданный проект и вносить в него изменения.

#### **Содержание программы**

Программа разработана на основе блочно-модульного принципа структурирования содержания курса. В этой связи содержание программы представлено 4 модулями:

1. Моделирование мультимедийных проектов.

- 2. Моделирование мультфильмов.
- 3. Моделирование компьютерных игр.

4. Создание видеофильмов.

Первые два модуля («Моделирование мультимедийных проектов» и «Моделирование мультфильмов») представляют направление мультипликация.

Третий модуль «Моделирование компьютерных игр», предполагает формирование умения создавать собственные компьютерные игры.

При освоении четвертого модуля «Создание видеофильма» обучающиеся познакомятся с этапами создания видеофильма, приобретая навыки сценариста, оператора и режиссера.

#### **Модуль «Моделирование мультимедийных проектов»**

#### **Интегрированная среда ПервоЛого. Рабочее поле, инструменты, формы.**

Создание альбома, знакомство с интерфейсом программы, формами Черепашки, сохранение альбома.

#### *Работа с формами Черепашки.*

Моделирование изображения с использованием форм Черепашки; изменение формы Черепашки; копирование, удаление и перемещение и изменение форм Черепашки. Создание проектов: "Домик в деревне", "Подводный мир", "Космос" и т.д.

#### **Объекты, управление объектами (программирование Черепашки).**

Команды управления Черепашкой; оживление изображения: программирование движения объекта, создание мультипликационного эффекта; создание новых форм и оживление их; создание мультипликационного сюжета. Оживление сюжетов: "Домик в деревне", "Подводный мир", "Космос". Создание мультипликационного сюжета на свободную тему.

#### **Взаимодействие объектов.**

Реагирование объектов друг на друга, реагирование объектов на цвет, управление объектами при помощи светофора; создание сложного мультипликационного сюжета. Создание мультипликационного сюжета: "Регулируемый перекресток". Мультипликационный сюжет на свободную тему.

#### *Работа со звуковой информацией.*

Запись звука, создание мелодии, импортирование звука.

#### **Создание мультимедийных проектов.**

Создание мультимедийных проектов: "Осенний пейзаж", "Аквариум", "Гонки", "Полет в космос", "Домик в деревне", "Регулируемый перекресток", "Игра хоккей", "Фигурное катание"; кнопки, оглавление альбома, сохранение альбома.

#### **Разработка индивидуального творческого мультимедийного проекта.**

Индивидуальная работа по разработке творческого мультимедийного проекта.

#### **Модуль «Моделирование мультфильмов и анимационных картинок»**

Анимация. Компьютерная анимация. Основные способы создания компьютерной анимации: покадровая рисованная анимация, конструирование анимации, программирование анимации. Примеры программ для создания анимации. Основные операции при создании анимации. Этапы создания мультфильма.

## **Модуль «Моделирование компьютерных игр»**

Компьютерные игры. Виды компьютерных игр. Порядок действий при создании игр. Примеры программ для создания компьютерных игр. Основные операции при конструировании игр: создание или выбор фона, карты или поля, выбор и размещение предметов и персонажей. Другие операции.

## **Модуль «Создание видеофильмов»**

Знакомство с программой Видеоредактор. Основы работы с видео в программе Видеоредактор. Процесс создания видеофильма в программе Видеоредактор**.** Подготовка клипов. Монтаж фильма вручную. Использование видеоэффектов. Добавление видеопереходов. Вставка титров и надписей. Запись мелодии, добавление фонового звука. Автоматический монтаж. Сохранение фильма.

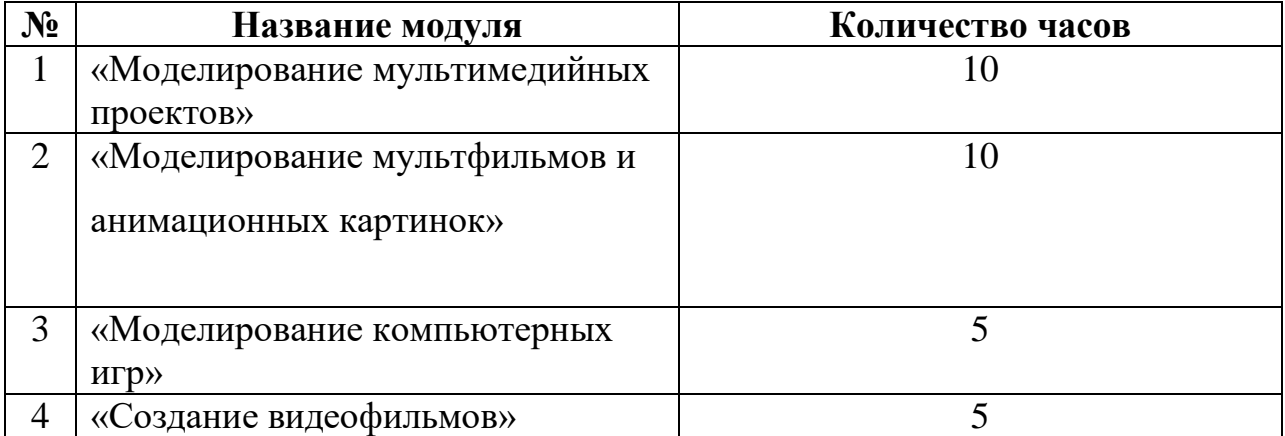

### **Тематическое планирование**

#### **Формы аттестации**

Оценка достижения планируемых результатов освоения данной программы обучающимися осуществляется в форме творческой работы, тестов, презентации работ для родителей, обучающихся, через участие в конкурсах и выставках.

Педагогический контроль знаний, умений и навыков учащихся осуществляется в несколько этапов и предусматривает несколько уровней:

1 уровень – репродуктивный с помощью педагога

2 уровень – репродуктивный без помощи педагога

3 уровень – продуктивный

4 уровень – творческий

#### **Формы контроля достижений обучающихся:**

- фронтальная и индивидуальная беседа;

- терминологические диктанты

- игровые формы контроля

- участие в конкурсах и выставках различного уровня

- выполнение комплексной работы по предложенной модели;

- творческая работа по собственным эскизам с использованием различных материалов.

**Форма промежуточной аттестации –** тест.

#### **Рабочая программа воспитания**

1. Цель, задачи, целевые ориентиры воспитания.

**Целью воспитания** является развитие личности, самоопределение и социализация детей на основе социокультурных, духовно-нравственных ценностей и принятых в российском обществе правил и норм поведения в интересах человека, семьи, общества и государства, формирование чувства патриотизма, гражданственности, уважения к памяти защитников Отечества и подвигам Героев Отечества, закону и правопорядку, человеку труда и старшему поколению, взаимного уважения, бережного отношения к культурному наследию и традициям многонационального народа Российской Федерации, природе и окружающей среде (Федеральный закон от 29.12.2012 № 273-ФЗ «Об образовании в Российской Федерации», ст. 2, п. 2).

Задачами воспитания по программе являются:

— усвоение детьми знаний норм, духовно-нравственных ценностей, традиций танцевальной культуры; информирование детей, организация общения между ними на содержательной основе целевых ориентиров воспитания;

— приобретение детьми опыта поведения, общения, межличностных и социальных отношений в составе учебной группы, применение полученных знаний, организация активностей детей, их ответственного поведения, создание, поддержка и развитие среды воспитания детей, условий физической безопасности, комфорта, активностей и обстоятельств общения, социализации, признания, самореализации, творчества при освоении предметного содержания программы.

**Целевые ориентиры** воспитания детей по программе:

— освоение детьми понятия о своей российской культурной принадлежности (идентичности);

— принятие и осознание ценностей языка, литературы, музыки, хореографии, традиций, праздников, памятников, святынь народов России;

— воспитание уважения к жизни, достоинству, свободе каждого человека, понимания ценности жизни, здоровья и безопасности (своей и других людей), развитие физической активности;

— формирование ориентации на солидарность, взаимную помощь и поддержку, особенно поддержку нуждающихся в помощи;

— воспитание уважение к труду, результатам труда, уважения к старшим;

— воспитание уважения к танцевальной культуре народов России, мировому танцевальному искусству;

2. Формы и методы воспитания

Решение задач информирования детей, создания и поддержки воспитывающей среды общения и успешной деятельности, формирования межличностных отношений на основе российских традиционных духовных ценностей осуществляется на каждом из учебных занятий. Ключевой формой воспитания детей при реализации программы является организация их взаимодействия на занятии, в подготовке и проведении календарных праздников с участием родителей (законных представителей), организация, проведение и выступление на празднике творчества «Мы вместе».

В воспитательной деятельности с детьми по программе используются методы воспитания: метод убеждения (рассказ, разъяснение, внушение), метод положительного примера (педагога и других взрослых, детей); метод упражнений (приучения); методы одобрения и осуждения поведения детей, педагогического требования (с учётом преимущественного права на воспитание детей их родителей (законных предствителей), индивидуальных и возрастных особенностей детей младшего возраста) и стимулирования, поощрения (индивидуального и публичного); метод переключения в деятельности; методы руководства и самовоспитания, развития самоконтроля и самооценки детей в воспитании; методы воспитания воздействием группы, в коллективе.

3. Условия воспитания, анализ результатов

Воспитательный процесс осуществляется в условиях организации деятельности детского коллектива на основной учебной базе реализации

программы дополнительного образования детей в соответствии с нормами и правилами работы МАОУ «Центр образования №42».

Анализ результатов воспитания проводится в процессе педагогического наблюдения за поведением детей, их общением, отношениями детей друг с другом, в коллективе, их отношением к педагогам, к выполнению своих заданий по программе. Косвенная оценка результатов воспитания, достижения целевых ориентиров воспитания по программе проводится путём опросов родителей в процессе реализации программы (отзывы родителей, интервью с ними) и после её завершения (итоговые исследования результатов реализации программы за учебный период, учебный год).

Анализ результатов воспитания по программе не предусматривает определение персонифицированного уровня воспитанности, развития качеств личности конкретного ребёнка, обучающегося, а получение общего представления о воспитательных результатах реализации программы, продвижения в достижении определённых в программе целевых ориентиров воспитания, влияния реализации программы на коллектив обучающихся: что удалось достичь, а что является предметом воспитательной работы в будущем.

Результаты, полученные в ходе оценочных процедур опросов, интервью используются только в виде агрегированных усреднённых и анонимных данных.

#### **Учебный план**

#### Пояснительная записка

Учебный план определяет перечень, трудоёмкость, последовательность и распределение по периодам обучения учебных предметов, формы промежуточной аттестации обучающихся.

Нормативно-правовая основа учебного плана

Федеральный закон Российской Федерации от 29 декабря 2012 года № 273- ФЗ **«**Об образовании в Российской Федерации» (с последующими изменениями);

Приказ Минпросвещения России от 27.07.2022 № 629 "Об утверждении Порядка организации и осуществления образовательной деятельности по дополнительным общеобразовательным программам ";

Постановление Правительства Российской Федерации от 15.09.2020 № 1441 "Об утверждении правил оказания платных образовательных услуг"

Санитарные правила СП 2.4.3648-20 «Санитарно-эпидемиологические требования к организациям воспитания и обучения, отдыха и оздоровления детей и молодежи» (Постановление Главного государственного санитарного врача РФ № 28 от 28.09.2020 г.

Реализация программы направлена на:

- формирование и развитие творческих способностей, обучающихся;
- удовлетворение индивидуальных потребностей обучающихся
- формирование культуры здорового и безопасного образа жизни;

 создание и обеспечение необходимых условий для личностного развития;

- социализация и адаптация обучающихся к жизни в обществе;
- формирование общей культуры обучающихся.

Учебный план предусматривает реализацию программы в полном объеме. В случае пропусков занятий обучающимися предполагается самостоятельное изучение учебного материала (по согласованию с родителями (законными представителями).

Расписание занятий составляется с учетом пожеланий обучающихся, родителей (законных представителей) несовершеннолетних обучающихся и возрастных особенностей обучающихся.

Занятия дополнительного образования организуются после уроков с перерывом не менее 20-минут.

Продолжительность занятий составляет 40 минут.

Промежуточная аттестация

Освоение программы сопровождается промежуточной аттестацией обучающихся, проводимых в формах, определенных учебным планом, и в порядке установленном образовательной организацией.

Промежуточная аттестация проводится в конце учебного года (май).

Промежуточная аттестация осуществляется в форме теста.

## **Учебный план дополнительной общеобразовательной**

## **общеразвивающей программы «Творческое компьютерное моделирование»**

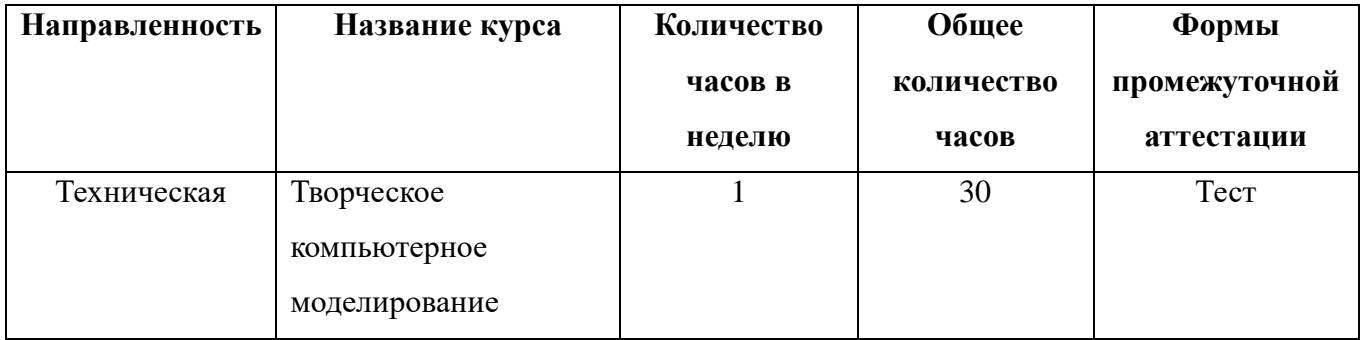

## **Календарный учебный график**

## **на 2023-2024 учебный год**

**Начало учебного года** – 1 сентября 2023года.

## **Окончание учебного года** – 31 мая 2024 года.

## **Продолжительность учебного года и четвертей**:

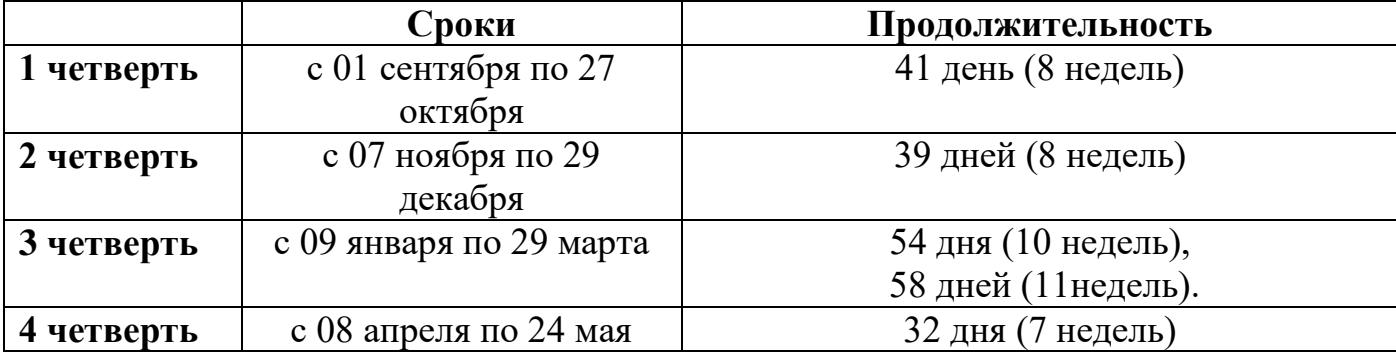

## **Сроки и продолжительность каникул**:

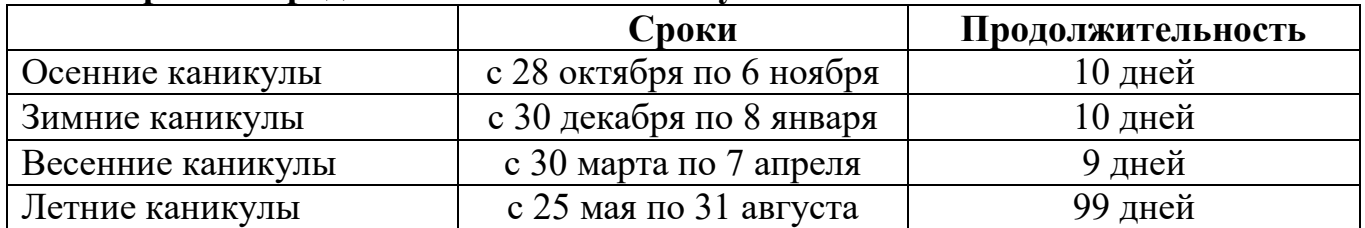

## **Сроки проведения промежуточной аттестации**

Промежуточная аттестация проводится в конце учебного года (май).

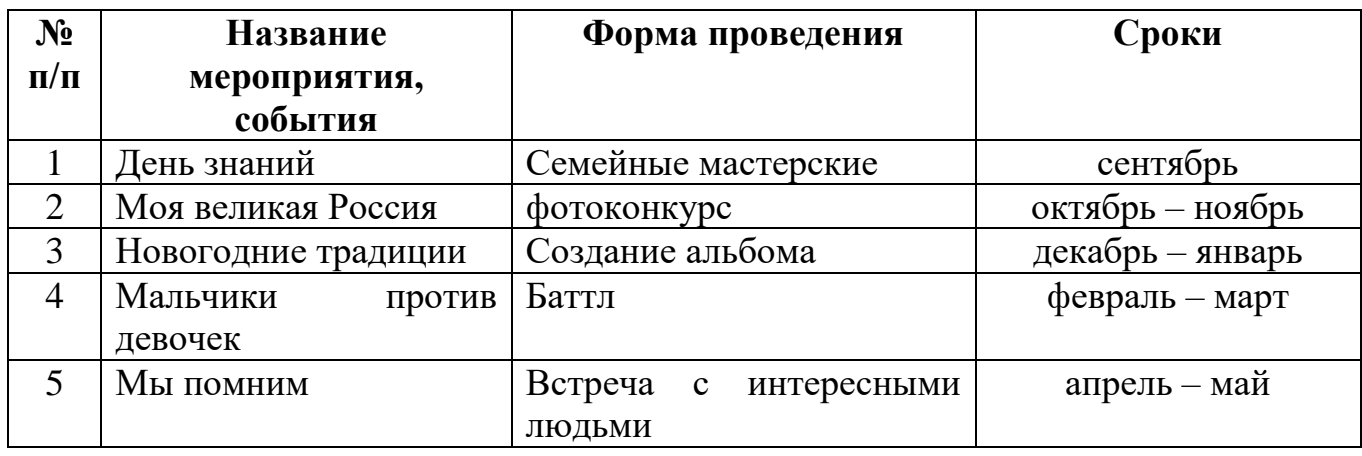

#### **Календарный план воспитательной работы**

#### **Организационно-педагогические условия реализации программы**

Формы обучения по программе: очная. Занятия проводятся в соответствии с расписанием. Формы организации занятий: групповые. Наполняемость группы: до 15 человек. Продолжительность одного занятия: 40 минут.

Основной организационной формой обучения в ходе реализации данной образовательной программы является занятие. Это форма обеспечивает организационную чёткость и непрерывность процесса обучения. Знание педагогом индивидуальных особенностей обучающихся позволяет эффективно использовать стимулирующее влияние коллектива на учебную деятельность каждого обучающегося.

Неоспоримым преимуществом занятия, является возможность соединения фронтальных, групповых и индивидуальных форм обучения.

Формы занятий: соревнования, выставки, конкурсы, практикум, занятие – консультация, занятие - ролевая игра, занятие – презентация, занятие проверки и коррекции знаний и умений.

Методы организации учебного процесса.

 Информационно – рецептивный метод (предъявление педагогом информации и организация восприятия, осознания и запоминание обучающимися данной информации).

 Репродуктивный метод (составление и предъявление педагогом заданий на воспроизведение знаний и способов умственной и практической деятельности, руководство и контроль за выполнением; воспроизведение воспитанниками знаний и способов действий по образцам, произвольное и непроизвольное запоминание).

 Метод проблемного изложения (постановка педагогом проблемы и раскрытие доказательно пути его решения; восприятие и осознание обучающимися знаний, мысленное прогнозирование, запоминание).

 Эвристический метод (постановка педагогом проблемы, планирование и руководство деятельности учащихся; самостоятельное решение обучающимися части задания, непроизвольное запоминание и воспроизведение).

 Исследовательский метод (составление и предъявление педагогом проблемных задач и контроль за ходом решения; самостоятельное планирование обучающимися этапов, способ исследования, самоконтроль, непроизвольное запоминание.

Учащиеся, выполняя задания учителя, создают собственные мультфильмы и анализируют предложенные. Далее они выполняют самостоятельную работу по теме, предложенной учителем. Помощь учителя при данной форме работы сводится к определению основных направлений работы и консультированию учащихся.

Самостоятельная работа выполняется учащимися в форме проектной деятельности, может быть индивидуальной, парной и групповой. Выполнение проектов требует от учащихся широкого поиска, структурирования и анализирования дополнительной информации по теме.

Учитывая то, что уровень развития детей может быть различным, на всех этапах занятия используется дифференцированный подход и задания разного

Таблица 1

## Организация дифференцированного подхода на каждом этапе обучения

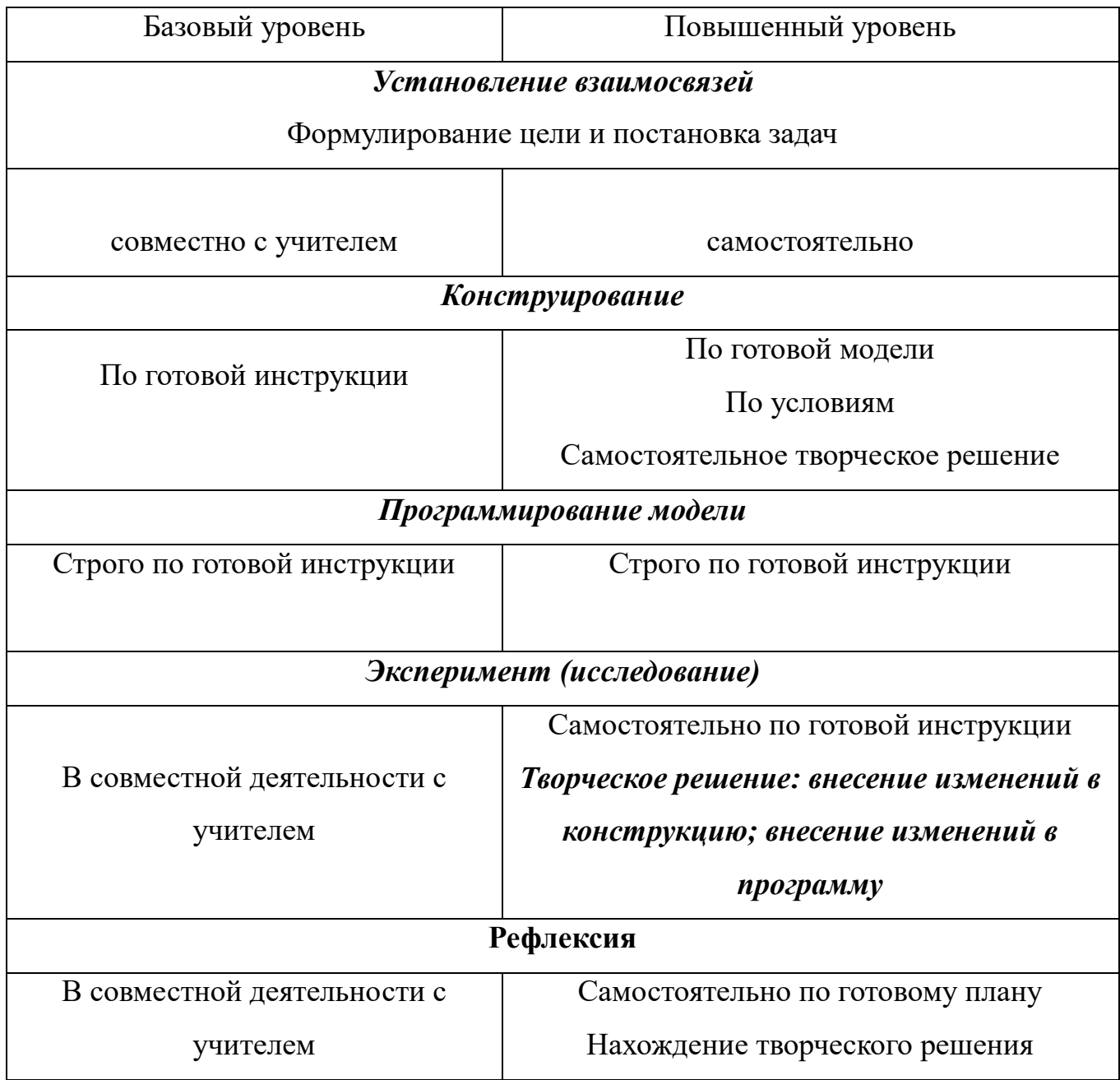

индивидуальный образовательный маршрут может разрабатываться и для слабого ученика, и для сильного ученика. Сильный ученик может в виду болезни или других причин пропускать много учебных дней, его знания нужно привести в норму и ликвидировать пробелы. У слабого ребенка нужно постоянно поддерживать интерес, мотивацию, ситуацию успеха. Индивидуальный образовательный маршрут может быть коротким длинным: у слабого ученика маршрут может быть рассчитан на весь учебный год, а сильному ученику бывает достаточно нескольких недель или месяцев. Индивидуальный образовательный маршрут реализуется через различные формы организации деятельности учащихся.

При работе с одаренными детьми предполагается работа по индивидуальному маршруту развития, который позволяет спланировать работу учащихся с заданиями повышенной сложности, но и организовать работу по самообразованию ребенка.

Современные педагогические технологии в сочетании с современными информационными технологиями могут существенно повысить эффективность образовательного процесса, решить стоящие перед педагогом задачи воспитания всесторонне развитой, творчески свободной личности.

#### **Приемы и методы организации занятий.**

Методы организации и осуществления занятий

1. Перцептивный акцент:

а) словесные методы (*рассказ, беседа, инструктаж, чтение справочной литературы*);

б) наглядные методы (*демонстрации мультимедийных презентаций, фотографии*);

в) практические методы (*упражнения, задачи).*

2. Гностический аспект:

а) иллюстративно- объяснительные методы;

б) репродуктивные методы;

в) проблемные методы (методы проблемного изложения) дается часть готового знания;

г) эвристические (частично-поисковые) большая возможность выбора вариантов;

д) исследовательские – дети сами открывают и исследуют знания.

3. Логический аспект:

а) индуктивные методы, дедуктивные методы, продуктивный;

б) конкретные и абстрактные методы, синтез и анализ, сравнение, обобщение, абстрагирование, классификация, систематизация, т.е. методы как мыслительные операции.

4. Управленческий аспект:

а) методы учебной работы под руководством учителя;

б) методы самостоятельной учебной работы учащихся.

### **Методы стимулирования и мотивации деятельности**

1.Методы стимулирования мотива интереса к занятиям:

познавательные задачи, учебные дискуссии, опора на неожиданность, создание ситуации новизны, ситуации гарантированного успеха и т.д.

2.Методы стимулирования мотивов долга, сознательности, ответственности, настойчивости: убеждение, требование, приучение, упражнение, поощрение.

**Материально-технические условия** школы обеспечивают возможность достижения обучающимися результатов, предусмотренных дополнительной общеобразовательной общеразвивающей программой технической направленности «Творческое компьютерное моделирование» и соответствуют санитарным и противопожарным нормам, нормам охраны труда.

Кабинеты оборудованы в соответствии с санитарными нормами и оснащены ноутбуками, компьютером учителя, интерактивной доской.

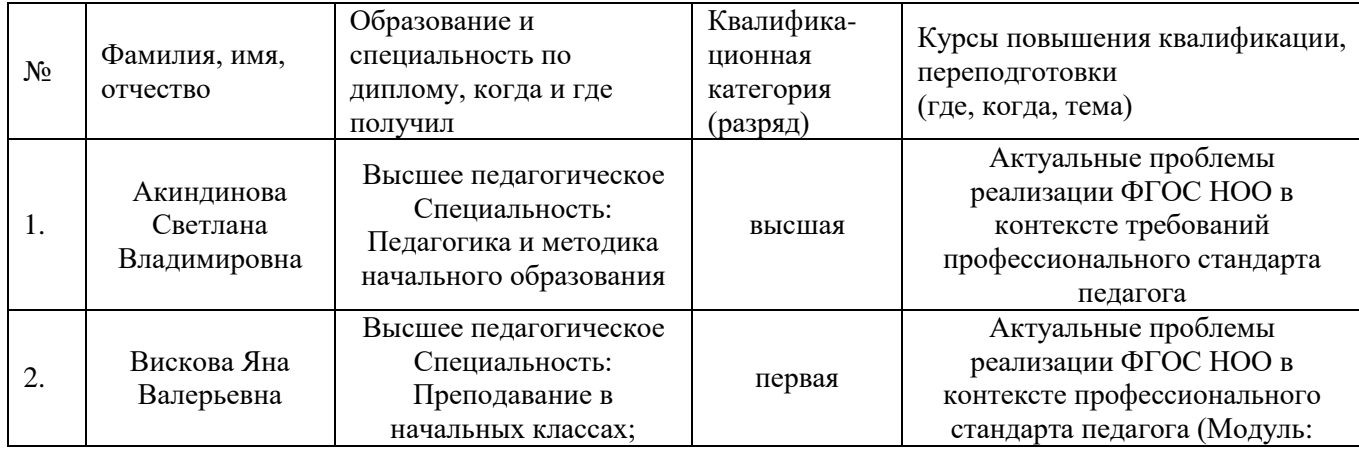

#### **Кадровые условия.**

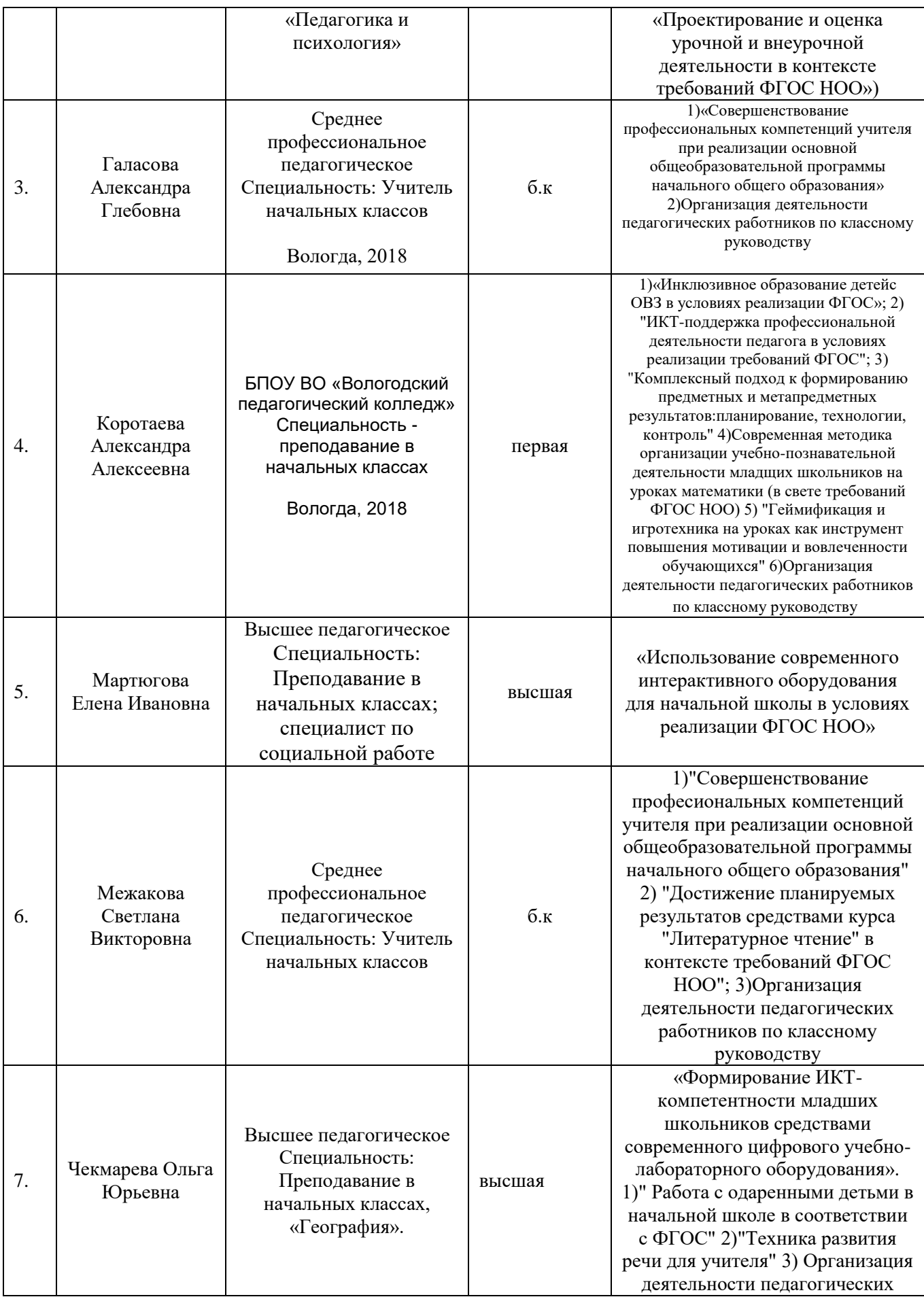

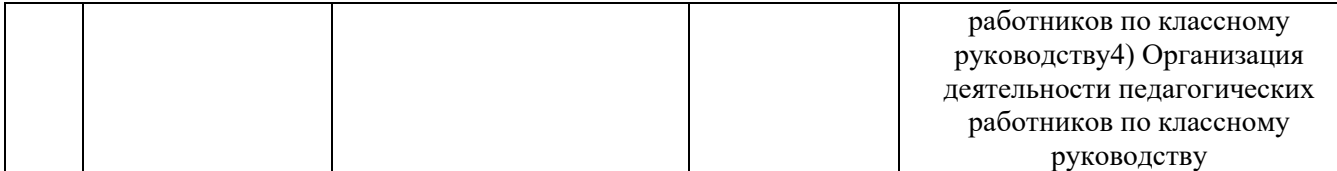

#### **Оценочные материалы**

**Для оценки эффективности занятий можно использовать следующие показатели:**

– степень помощи, которую оказывает учитель учащимся при выполнении заданий: чем помощь учителя меньше, тем выше самостоятельность учеников и, следовательно, выше развивающий эффект занятий;

– поведение учащихся на занятиях: живость, активность, заинтересованность школьников обеспечивают положительные результаты занятий;

– косвенным показателем эффективности данных занятий может быть повышение успеваемости по разным школьным дисциплинам, а также наблюдения учителей за работой учащихся на других уроках (повышение активности, работоспособности, внимательности, улучшение мыслительной деятельности).

Результатом обучения будет являться изменение в познавательных интересах учащихся и профессиональных направлениях, в психических механизмах (мышление, воображение), в практических умениях и навыках, в проявлении стремления к техническому творчеству и овладение приемами создания мультфильмов посредством интерактивной творческой среды «ПервоЛого 4.0»

Мониторинг осуществляется по двум направлениям:

1. Мониторинг усвоения учащимися теоретической части программы (того, что они должны знать по окончании курса занятий). Для осуществления мониторинга используются творческие мастерские, «мозговой штурм» и т.п.

2. Диагностика исполнительной части (того, что ученики должны уметь по окончании курса занятий). Она основывается на анализе и оценке участия в проводимых в школе конкурсах и активности в работе кружка.

Обязательно проведение стартовой диагностики, позволяющей определить уровень развития ребенка на начало обучения по данной программе.

Специфическая особенность – накопительный характер оценки. Определенным количеством баллов оцениваются следующие показатели:

3. Знания (теоретическая подготовка ребенка);

- 4. Умения (практическая подготовка);
- 5. Обладание опытом (конкретным);
- 6. Личностные качества.

**7.**

Чтобы иметь возможность оценить качество подготовки воспитанника, результаты ранжируются. На каждом уровне определяются критерии оценок и присваиваются баллы (Таблица 1).

## **Критерии оценки результатов технологической подготовки**

Таблица 1

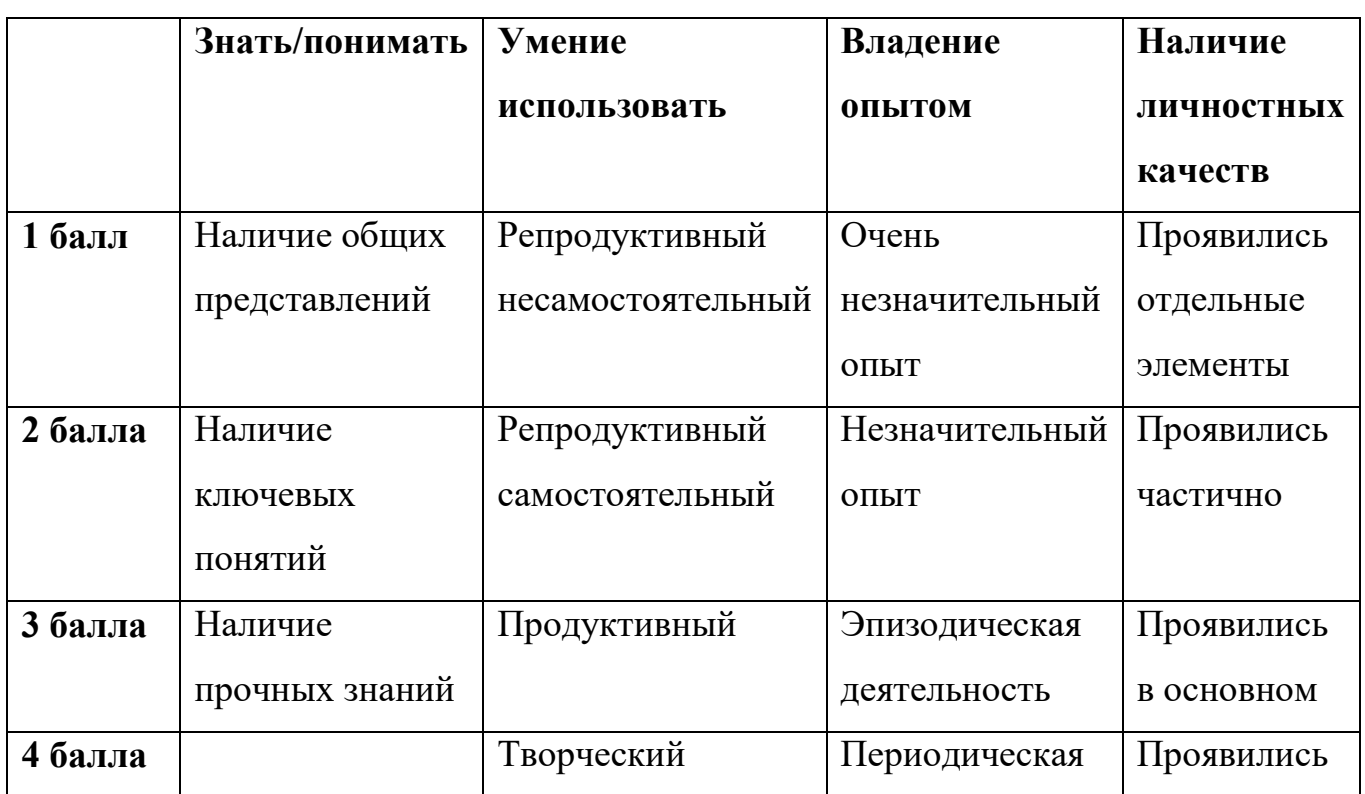

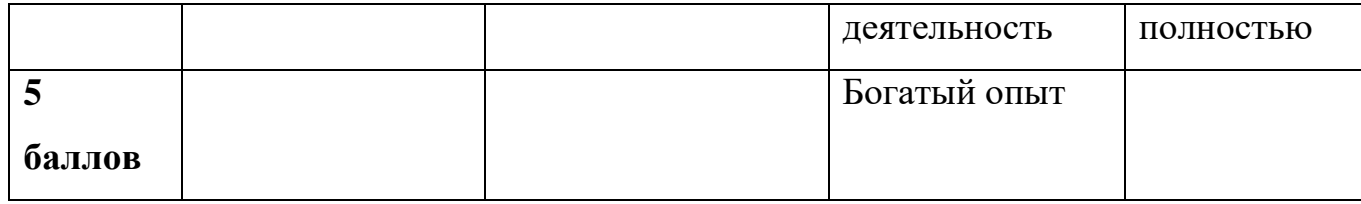

# **Мониторинг результатов обучения ребенка**

# **по дополнительной общеобразовательной программе**

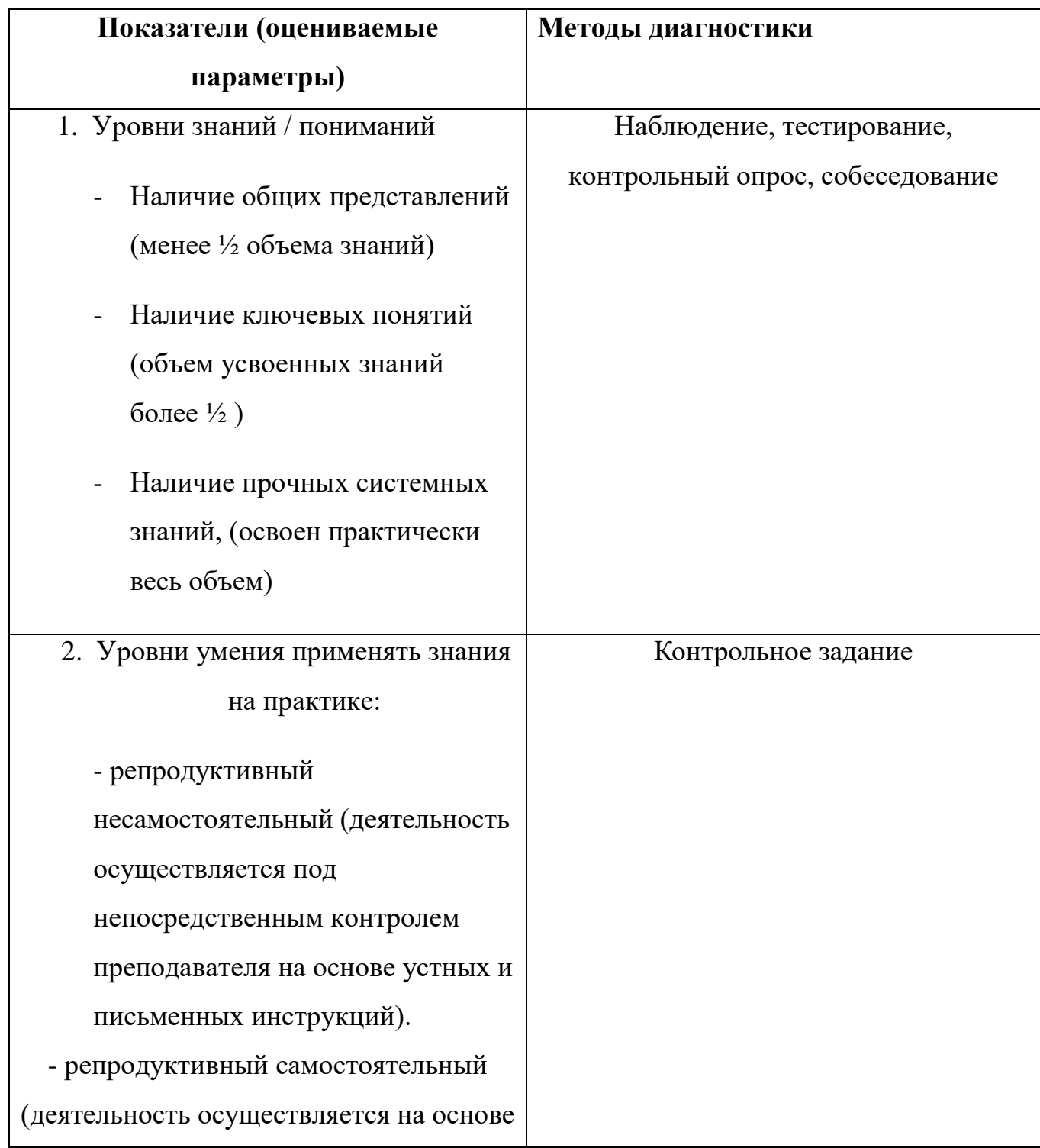

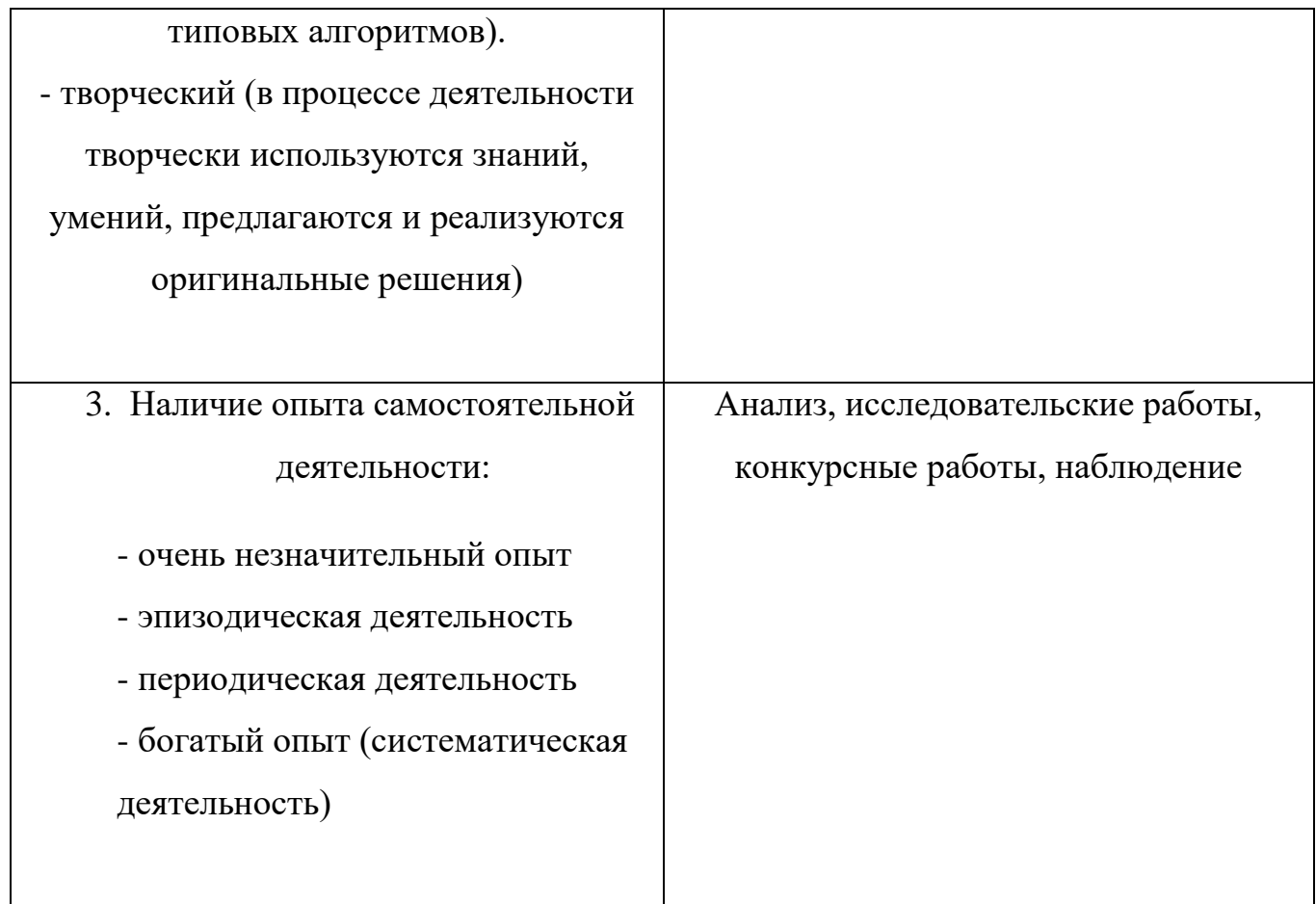

Диагностические процедуры позволяют сделать вывод об эффективности курса «Творческое компьютерное моделирование».

Текущий контроль осуществляется педагогом на каждом занятии: наблюдение, проведение фронтальных и индивидуальных опросов, беседа.

Промежуточная аттестация проводится после завершения изучения каждого раздела курса и производится в форме тестирования. Обучающимся предлагается ответить на вопросы теста. 50 % и более правильных ответов свидетельствует об успешном усвоении раздела, ставится отметка «зачтено». При результате ниже 50 % учащийся допускается к повторному прохождению теста.

Итоговая аттестация проводится в форме защиты индивидуального проекта технической направленности.

Для организации итоговой аттестации создаётся конкурсное жюри в составе председателя, преподавателя и секретаря.

В ходе защиты обучающийся демонстрирует уровень знаний и умений, умения публичного выступления. Каждый критерий оценивается по 2-балльной шкале.

- 0 баллов показатель отсутствует;
- 1 балл показатель проявился на допустимом уровне;
- 2 балла показатель проявился на достаточном уровне.

Таким образом, максимальный балл, которым может быть оценен обучающийся по итогам защиты индивидуального проекта – 14 баллов. Об успешности прохождения курса можно судить при показателе от 6 баллов.

#### Тест

1. Укажите универсальную учебную компьютерную среду на базе языка Лого

- а) ПервоЛого
- б) Paint
- в) Firefox
- 2. Какой главный объект в программе ПервоЛого:
- а) Кисть
- б) Черепашка
- в) Заливка
- 3. Какие редакторы **не** содержит программа ПервоЛого:
- а) графические
- б) музыкальные
- в) текстовые
- г) веб-редакторы

4. В виде чего в программе ПервоЛого представлена последовательность команд

- а) слайдов
- б) картинок-пиктограмм
- в) специального псевдоалгоритмического язык.

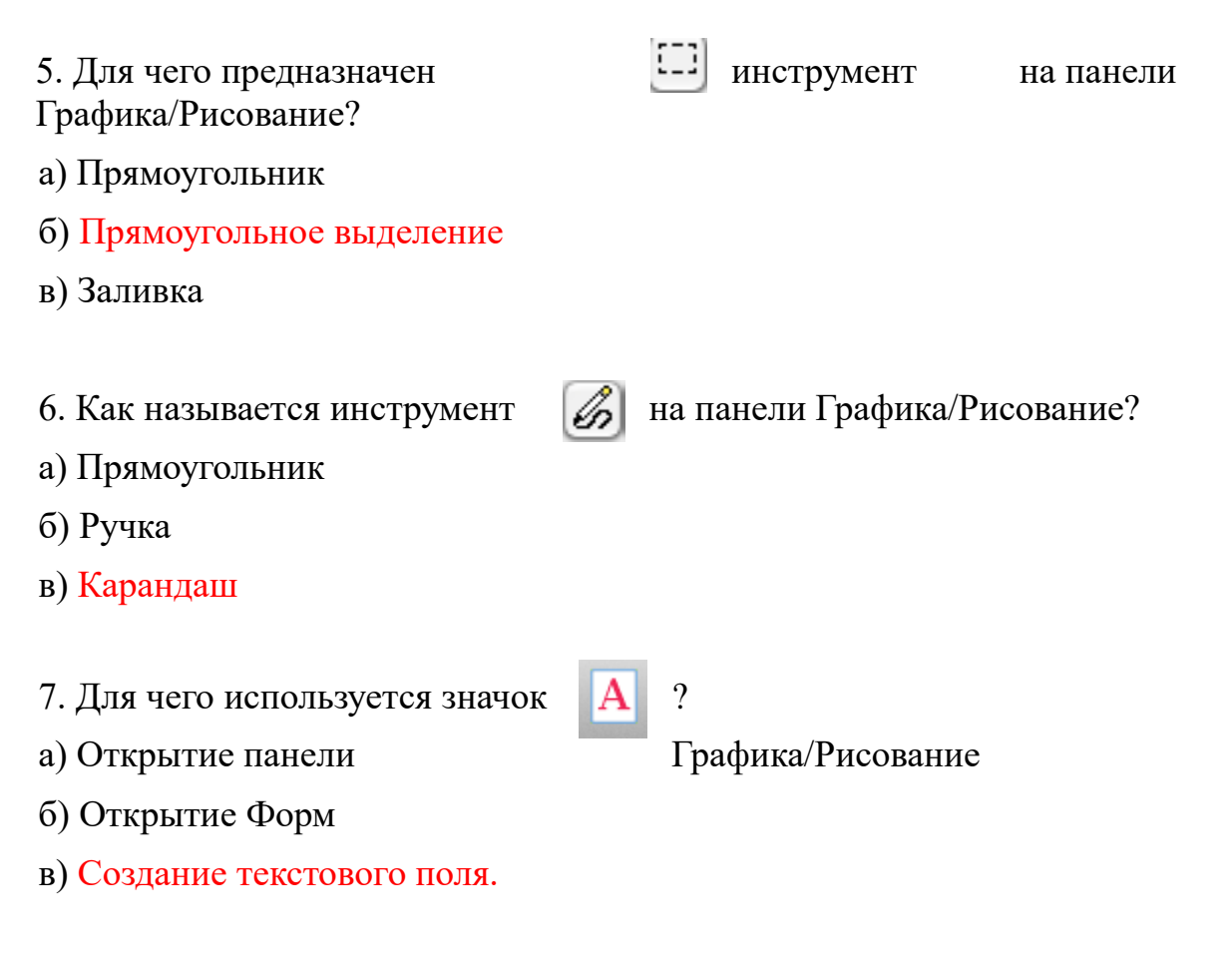

8. Чтобы открыть Формы, нужно нажать на значок...

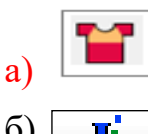

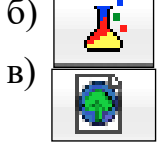

9. Для чего в программе ПервоЛого используется инструмент штамп?

- а) создание кнопки
- б) сохранение файла
- в) оставляет изображение на рабочем поле

10. Для чего используется значок ?

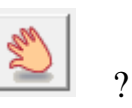

а) создание кнопки

- б) взять копию
- в) включить Рисовалку

11. Как называется инструмент | На панели Рисовалка?

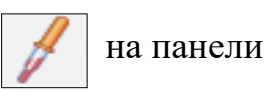

- а) Пипетка
- б) Ручка
- в) Карандаш

# Творческое задание

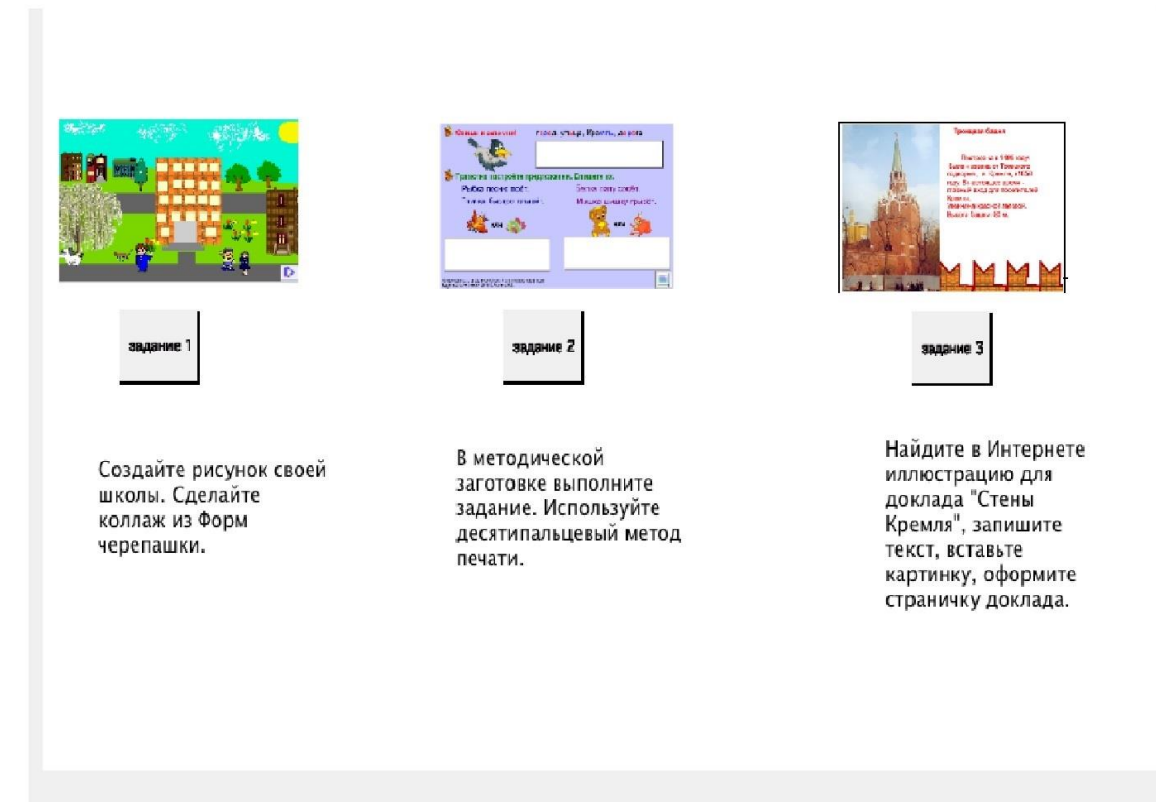

# **Творческое задание.**

Задание на тему «Правила техники безопасности». Детям предлагается несколько вариантов заданий, каждый может сделать по образцу или придумать свой проект.

Вариант 1 – без анимации.

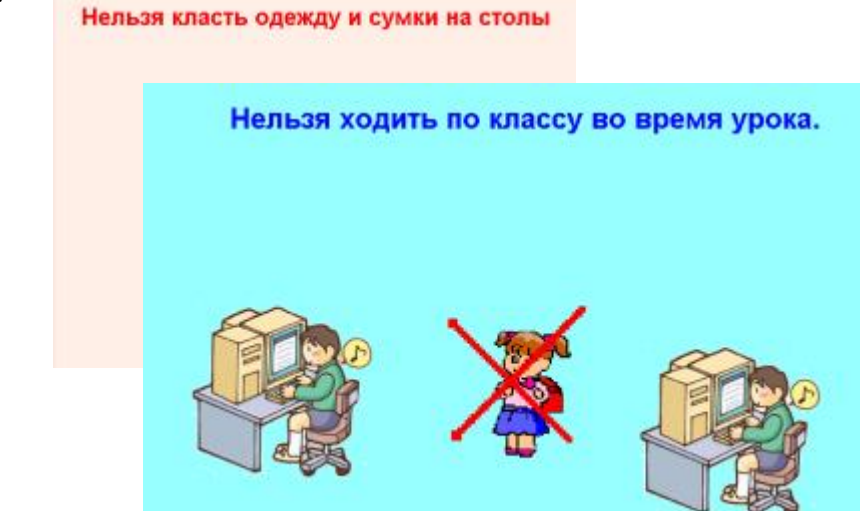

Вариант 2 – девочка

перемещается влево-вправо, красные линии - черепашки.

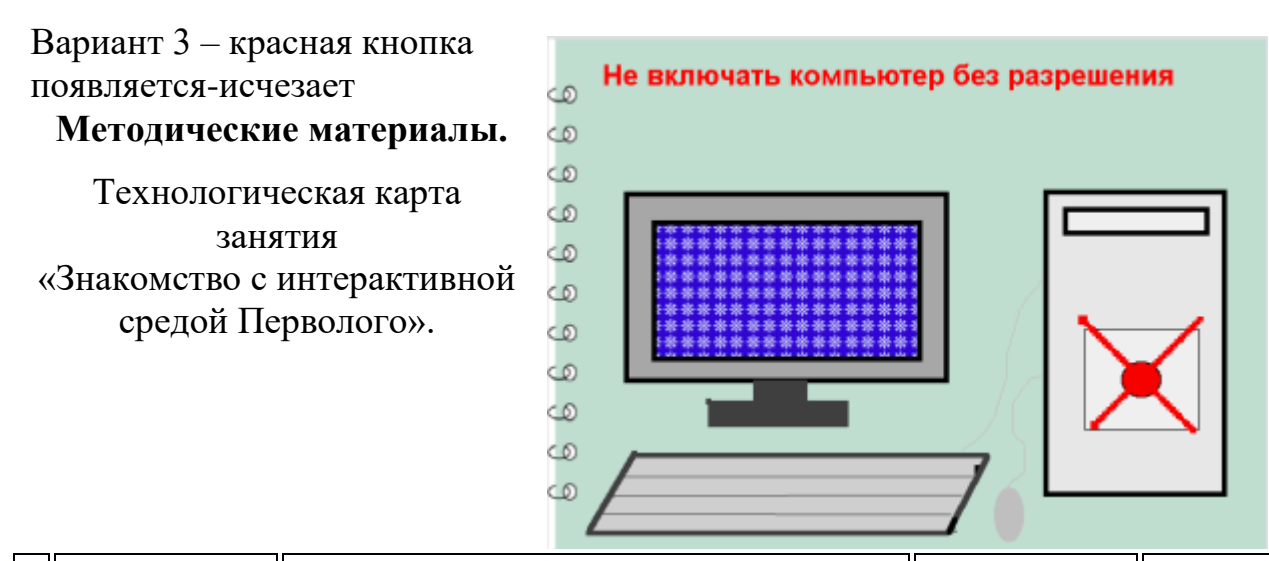

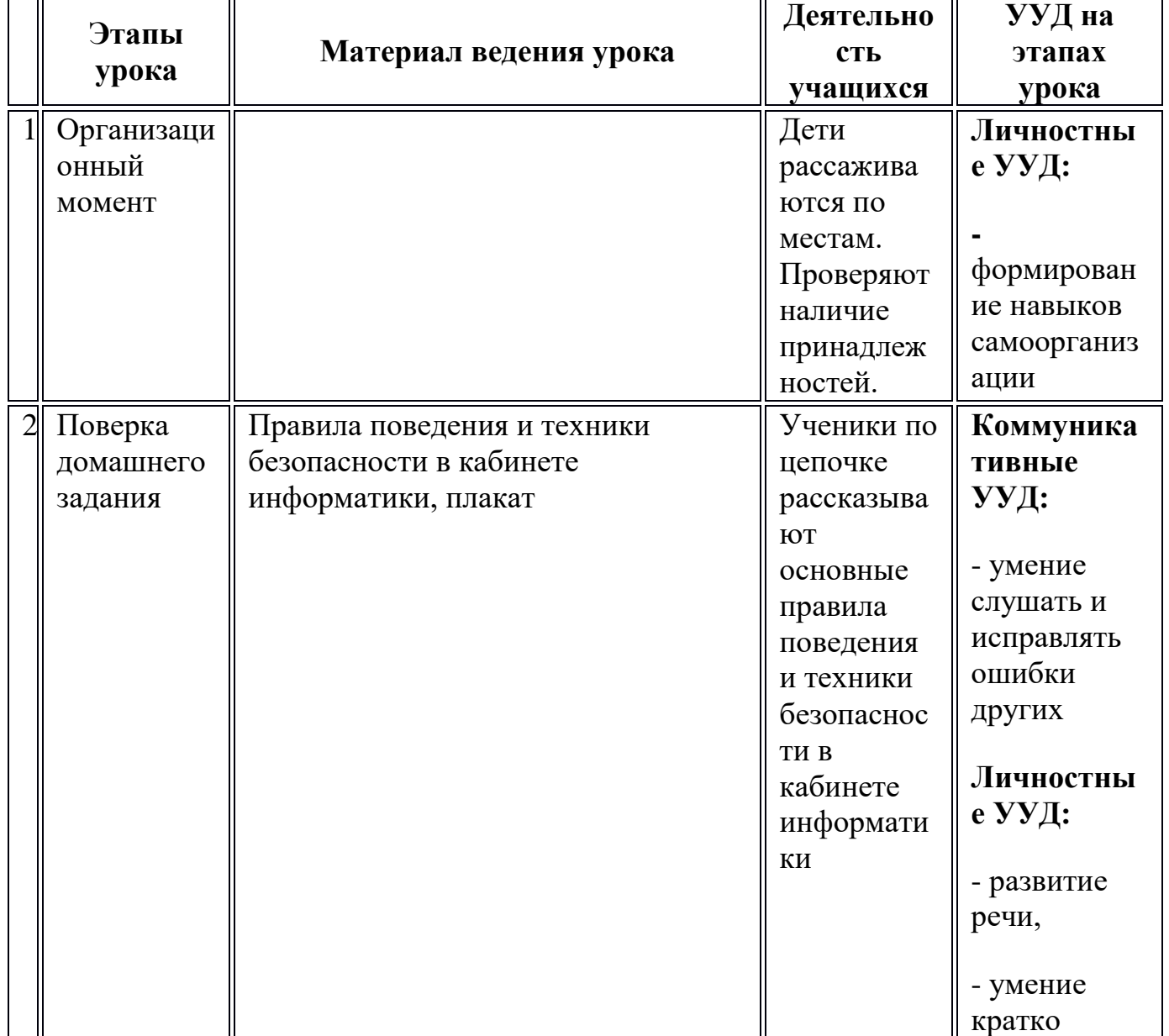

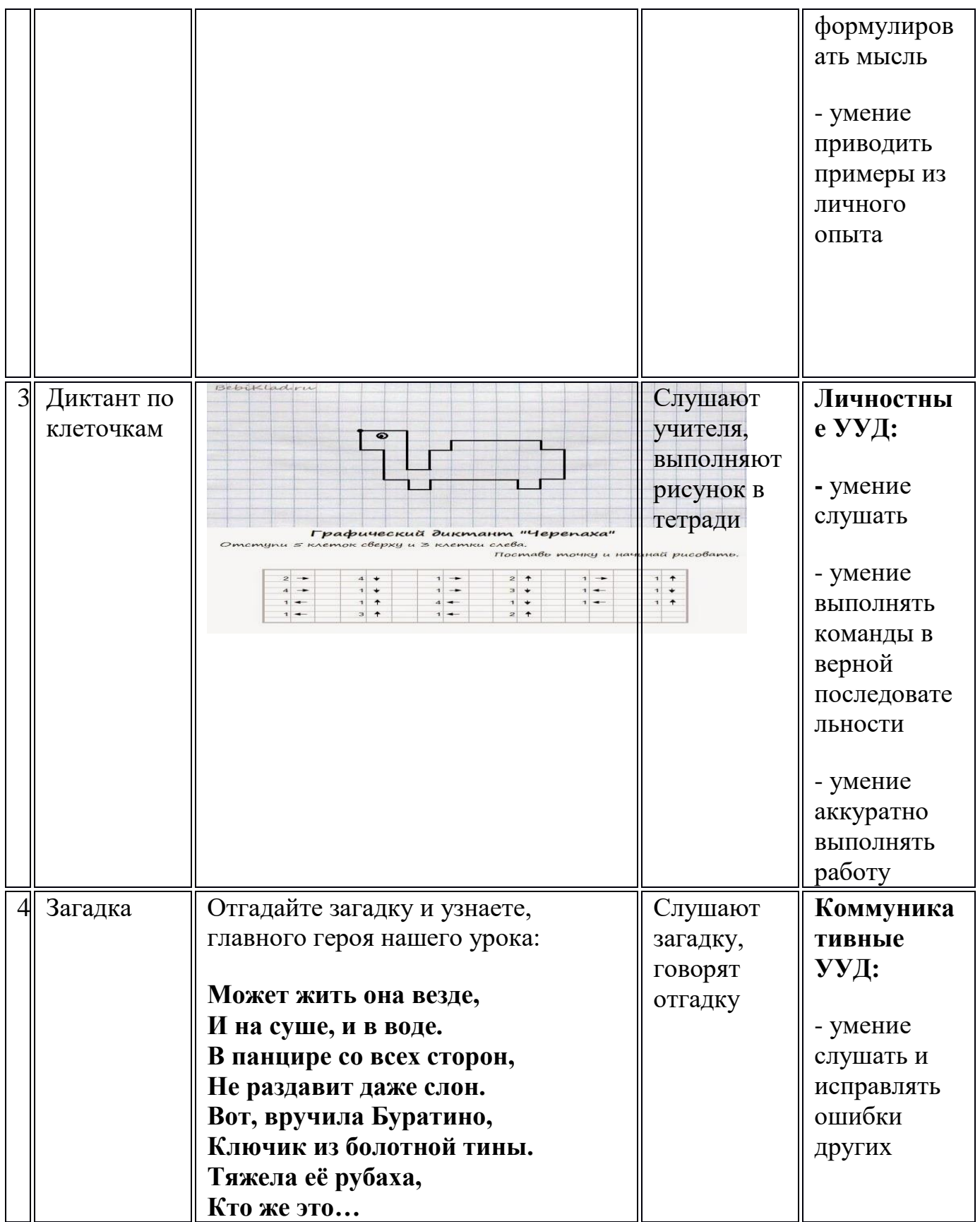

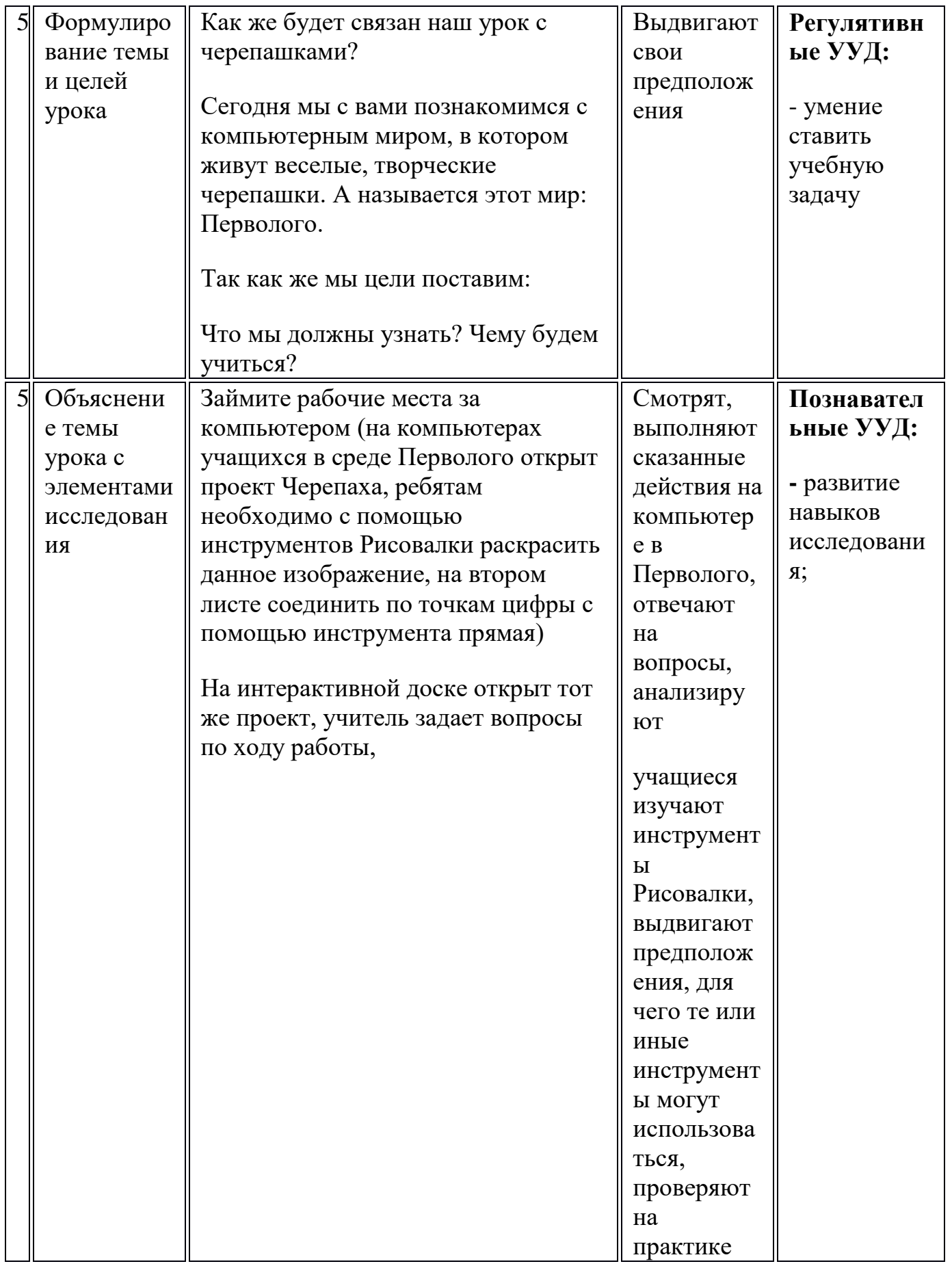

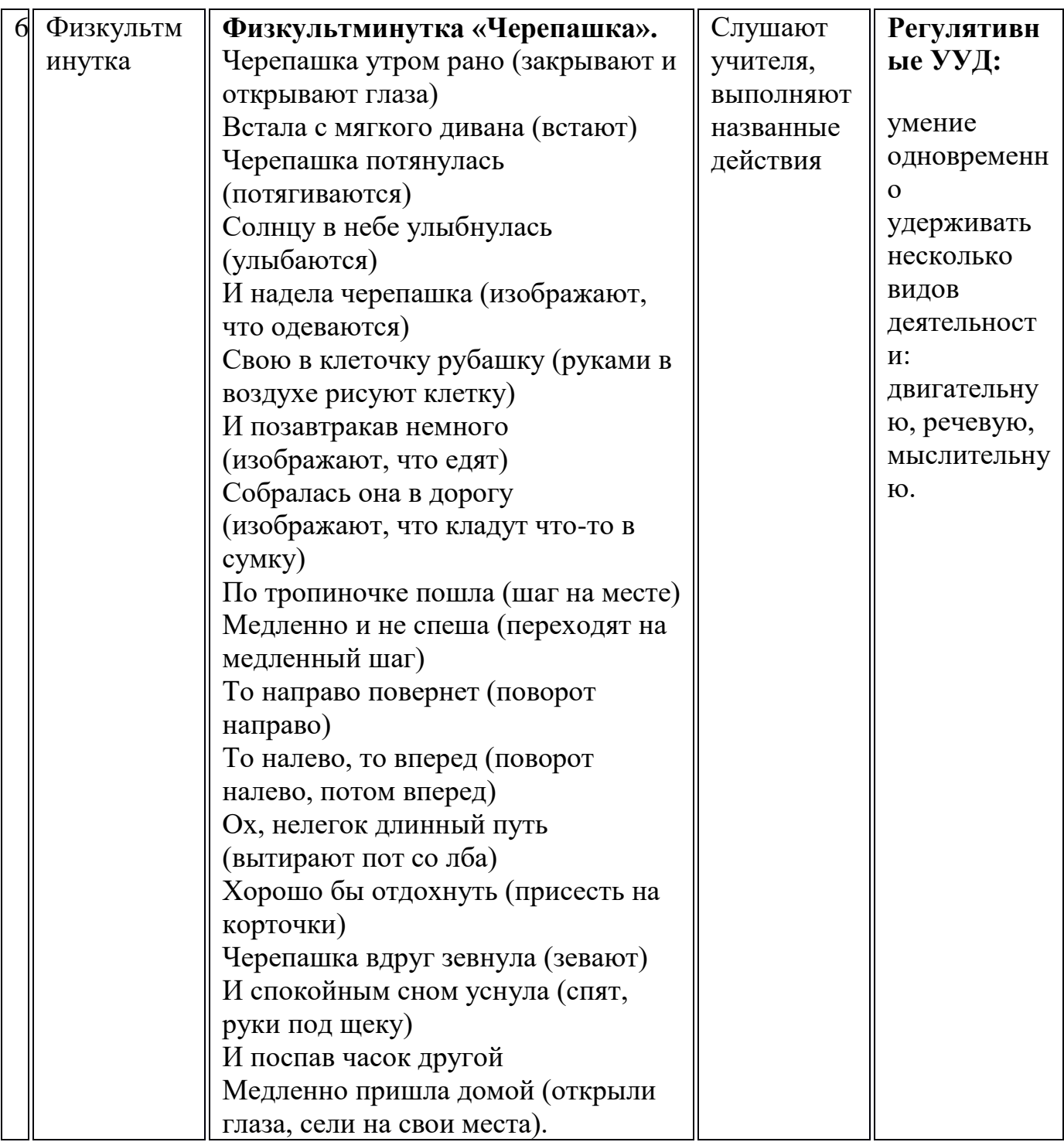

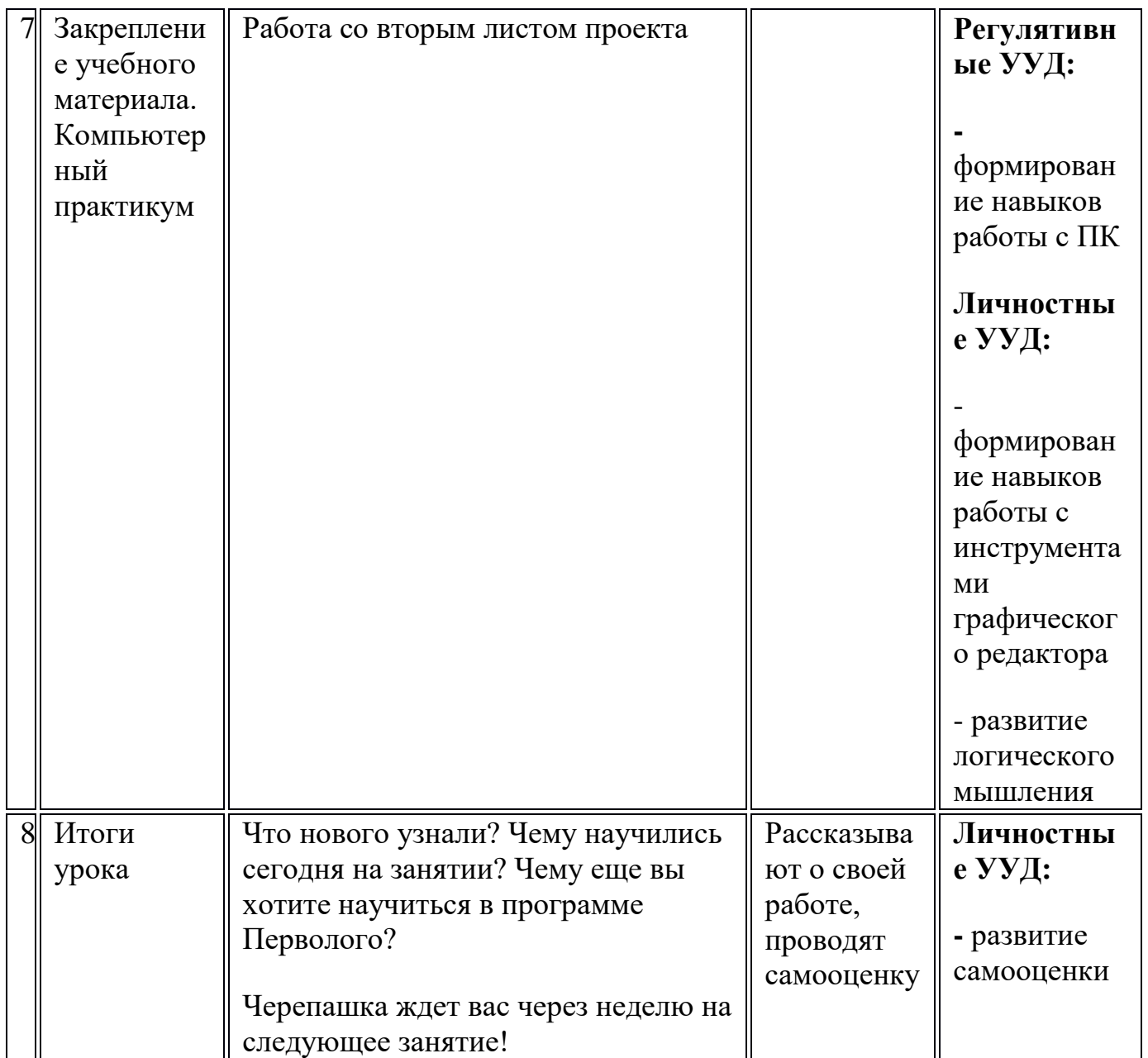

**Задания к программе «Перволого» для младших школьников.**

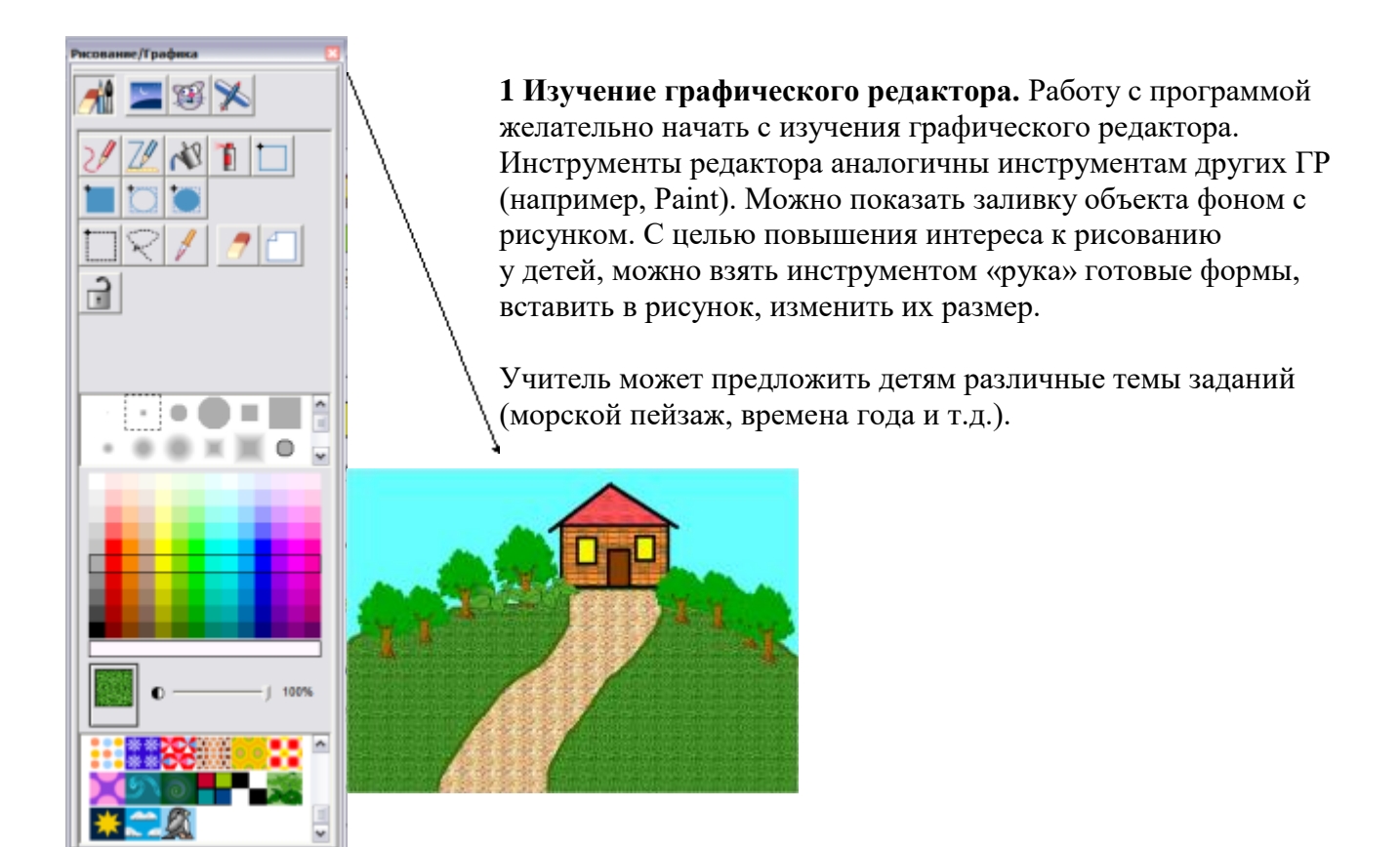

#### **2. Создание рисунка с текстом.**

Эти задания можно выполнять с детьми, которые уже умеют хорошо читать, писать. Вначале изучаем **текстовый редактор**, делая надписи на рисунках. Затем объём текста постепенно увеличиваем. Например, можно иллюстрировать загадки. Учитель раздаёт тексты загадок, ребёнок должен напечатать его и в качестве отгадки вставить рисунок-форму.

![](_page_36_Picture_3.jpeg)

Осень Ходит осень по дорожке. Промочила в лужах ножки Пьют дожди И нет просвета. Затерялось где-то лето. Ходит осень, Бродит осень Ветер с клена листья Сбросил. Под ногами коврик новый Жёлто-розовый -Кленовый

а пашет и косит.

Овса не просит.

**СТАЛЬНОЙ** 

Размер текста можно увеличивать, сопровождая рисунком.

![](_page_37_Picture_0.jpeg)

# **2. Создание новых форм.**

**Задание «звёздное небо».** Открываем редактор форм, рисуем звезду, копируем и перекрашиваем. Можно скопировать ещё один раз и повернуть её на 45 градусов. На синий фон устанавливаем рисунок «рукой», изменяя размер звезды. Форма звезды может быть разной.

![](_page_37_Picture_3.jpeg)

![](_page_37_Picture_4.jpeg)

#### **Задание «времена года».**

Новую форму можно создать из других форм. Например, у парусника стереть паруса – получим баржу. В этом проекте у цветка стираем стебель. Для создания весеннего, цветущего дерева

- на листе проекта ставим дерево и
- размещаем на нём цветки. Далее

инструментом выделения всё дерево перемещаем рукой в форму. Так же

создаём форму дерева с яблоками. Яблоки – это тоже формы. Осеннее дерево: копируем форму зеленого дерева в пустую

клеточку редактора форм, и

![](_page_37_Picture_12.jpeg)

#### **Задание «яблоневый сад».**

Создаётся форма яблони с яблоками на новом листе и копируется в поле форм. Вторая новая форма – корзина с яблоками, рисуем на пустой форме (правой кнопкой мыши щёлкнуть на форму с точкой).

В этом проекте создаётся простая мультипликация.

Устанавливаем черепашку, разворачиваем её за голову вправо и надеваем форму «трактор».

![](_page_37_Picture_17.jpeg)

Открываем окно инструкций черепашки (правой кнопкой мыши или ключиком из главного меню) и записываем команды движения.

При создании проекта, формы можно устанавливать на лист проекта **В ним создании пресмет, тектара и в соверх** в них черепашек. Разницу результата таких действий дети должны увидеть сами. Черепашку

можно передвинуть, в любое время можно изменить её размер.

![](_page_38_Picture_0.jpeg)

#### **Задание «отражение форм».**

Копируем формы и зеркально их отражаем. Можно нарядить в эти формы черепашек, изменить их размер командой +.

#### **3. Оживляем черепашек.**

**Задание «часы с кукушкой».** Копируем форму кукушки. Стираем нижнюю часть формы. Рисуем часы. В окошко устанавливаем черепашку и программируем командами: покажи черепашку, спрячь черепашку. Обязательно ставим команду «часы» для замедления работы мультфильма.

![](_page_38_Picture_5.jpeg)

**Задание «дорожное движение».** Создаем новую форму – светофор, копируем и вставляем 2 раза и перекрашиваем цвет.

Программируем движение машинки и переключение светофора:

программирование светофора

![](_page_38_Picture_9.jpeg)

![](_page_39_Picture_0.jpeg)

программирование машины

#### **Задание «зимний спорт».**

Создается мультипликация со сменой форм. Человечек на скейтборде меняет форму, лыжник катится под гору. Сначала рисуем зимний пейзаж, устанавливаем 2 черепашки и разворачиваем под нужным углом. Наряжаем в формы, программируем.

Программирование лыжника

![](_page_39_Picture_5.jpeg)

![](_page_39_Picture_6.jpeg)

Программирование скейтбордиста

**Задание «Новогодний сюжет».**

В этом задании сначала создаём новую форму – снеговик.

Его можно создать на чистом листе и скопировать в форму, но при этом надо стереть ластиком фон. Проще создать форму в закладке форм в чистой клеточке (обязательно залить голубым или белым). Деда мороза берём из графического редактора. Программируем снеговика (движение вправо – влево) и сани (спускаются с горы). В качестве фона берём готовый фон из графического

редактора.

![](_page_39_Picture_12.jpeg)

#### **Задание «Школа».**

В этом задании только одна новая форма – стол учителя (можно стереть учеников и дорисовать столешницу). Форма учеников устанавливается на черепашек (6 штук) для того, чтобы можно было их перемещать. Программируется учитель и глобус.

![](_page_40_Picture_2.jpeg)

![](_page_40_Picture_3.jpeg)

## **Задание «Пустыня».**

![](_page_40_Picture_5.jpeg)

Копируем из графического редактора 4-х верблюдов. Можно скопировать их ещё раз и перекрасить погонщиков. Ставим черепашку, разворачиваем за голову вправо на 90 градусов.

#### **Комплекс упражнений гимнастики для глаз**

1. Быстро поморгать, закрыть глаза и посидеть спокойно, медленно считая до 5. Повторить 4—5 раз.

2. Крепко зажмурить глаза (считать до 3), открыть их и посмотреть вдаль (считать до 5). Повторить 4—5 раз.

3. Вытянуть правую руку вперед. Следить глазами, не поворачивая головы, за медленным движением указательного пальца вытянутой руки влево и вправо, вверх и вниз. Повторить 4—5 раз.

4. Посмотреть на указательный палец вытянутой руки, на счет 1—4, потом перенести взор вдаль на счет 1—6. Повторить 4—5 раз.

5. В среднем темпе проделать 3—4 круговых движения глазами в правую

сторону, столько же в левую сторону. Расслабив глазные мышцы, посмотреть вдаль на счет 1—6. Повторить 1—2 раза.

6. Сидя за столом, расслабиться и медленно подвигать глазами слева направо. Затем справа налево. Повторить 3 раза в каждую сторону.

7. Медленно переводить взгляд вверх-вниз, затем наоборот. Повторить 3

раза.

8. Представить вращающийся перед вами обод велосипедного колеса и, наметив на нем определенную точку, следить за вращением этой точки.

Сначала в одну сторону, затем в другую. Повторить 3 раза.

9. Сложить ладони так, чтобы образовался треугольник, закрыть этим треугольником глаза и повторить все упражнения в той последовательности,

какая описана выше. Глаза под ладонями должны быть открытыми, но

ладони, неплотно лежащие на глазницах, не должны пропускать свет.

### Календарно-тематическое планирование **Модуль «Моделирование мультимедийных проектов»**

![](_page_43_Picture_171.jpeg)

![](_page_44_Picture_147.jpeg)

# **Модуль «Моделирование мультфильмов и анимационных картинок»**

![](_page_44_Picture_148.jpeg)

![](_page_45_Picture_186.jpeg)

![](_page_46_Picture_176.jpeg)

# **Модуль «Моделирование компьютерных игр»**

![](_page_46_Picture_177.jpeg)

![](_page_47_Picture_188.jpeg)

## **Модуль «Моделирование проектов домов и квартир»**

![](_page_47_Picture_189.jpeg)

![](_page_48_Picture_70.jpeg)

# **Модуль «Создание видеофильмов»**

![](_page_49_Picture_122.jpeg)

## **Методические материалы**

## **Сценарий праздника «Посвящение в первоклассники»**

**Цель:** создание положительной, доброй и располагающей обстановки в школе для успешной адаптации первоклассников.

## **Задачи:**

- 1. Создать условия для воспитания уважительного отношения к традициям школы, учителям, воспитание патриотических чувств.
- 2. Привить детям чувства сплоченности и коллективизма.
- 3. Создать условия для развития творческих способностей учащихся.

## **Форма проведения:** праздник.

**Предполагаемый результат:** создание условий для введения ребенка в мир знаний.

Оборудование: компьютер, мультимедийная установка, музыкальная аппаратура, украшения для зала, реквизит для праздника.

# **Музыка начало Слайд №1**

## За кулисами звучат слова.

**Ведущий:** Спешите, спешите! Занимайте места! Ждут вас чудеса из чудес, а времени до начала **праздника осталось в обрез**! А **праздник этот необычный – посвящение в первоклассники**!

# **Трек 1 фанфары**

**Ведущая**: Здравствуйте, мальчишки и девчонки, а также ваши учителя! Сегодня мы рады вас приветствовать в нашем большом и уютном доме под названием школа! Какие вы все нарядные и красивые! А всё, наверное, потому, что сегодня в нашу школьную семью мы принимаем новое пополнение - первоклассников! Мы посвящаем в первоклассники ребят, которые 1 сентября впервые переступили школьный порог.

**Давайте познакомимся!** Как вас зовут, ребята? (дети хором произносят свои имена) Ой, ой, ой ничего не понятно! Сейчас на счёт «Один, два, три» вы все вместе громко и разборчиво кричите своё имя так, чтобы я всех вас услышала. Хорошо? Итак, приготовились: «Один, два, три…..» (дети выкрикивают свои имена) Отлично!

А сейчас я буду называть имена мальчиков и девочек и давать задания. Если вы

услышали свое имя, быстро и дружно выполняйте задание. Попробуем? - Ну-ка, Дима, Таня, Аня, – покажись! (Ребята встают со своих мест).

- Ну-ка, Ярослав, Катя и Марина, - улыбнитесь!

- Эй, Женя и Алина, - поклонитесь!

- Ну-ка, Маши и Артем, - отзовись!

- Ну-ка, Вика, Алёна, Леша– наклонись!

- Ну-ка, Рита и Савелий, - причешись!

- Ну-ка, Лева и Саша – потянись!

- Эй, Наташа и Юра, - повернись!

- Серёжа, Илья, - почешись!

**Ведущий:** Ребята, а вы любите сказки?

Конечно же, сказки любят даже взрослые, а из какой сказки эти слова: -……лети, лети лепесток, через запад на восток…

Ведущий: - Правильно, и я вам в честь праздника приготовила подарок, вырастила для вас волшебный цветок « Цветик семицветик. Так как цветок волшебный, я вам предлагаю совершить вместе со мной небольшое путешествие на сказочную поляну, где нас будут ждать чудеса!

Отгадайте загадку на каком транспорте будем путешествовать:

Очень быстро в небе мчится Удивительная птица В высь летит на ней пилот Что за птица…. **Слайд №2 (картинка самолет)**

Все встаем со своих мест и повторяем за мной **Трек № 3** (**Чударики самолет)**

> -Вместе со мной повторяйте слова: **1 лепесток** Лети, лети лепесток через запад на восток. Лишь коснешься ты земли, быть по - моему вели. / «отрываю» (лопаю) первый «шарик- лепесток»/

# **Музыка № 3**

**Под музыку из рядов первоклассников пробирается Незнайка. Он обвешан** сумками и портфелями.

**Незнайка:** Разойдитесь! Расступитесь! Дайте пролезть, в конце концов!

Незнайка доходит до ведущей, ставит портфели и сумки на пол, вытирает лоб рукавом.

**Незнайка** (обращаясь к ведущей): Я не опоздал? Здрасьте! Три дня собирался, замаялся совсем. Теперь полный порядок! Теперь, так сказать, вооружился до зубов, А думаете, легко? Знания, они вон сколько весят! Но я твердо решил стать умным. А как решил — все: умру, но стану. (Начинает собирать сумки в руки.) Где у вас тут в школу записывают?

**Незнайка:** Я в школу иду! (Ставит вновь все портфели на пол).

**Ведущий**: Да ну?

**Незнайка:** Точно! Видишь, сколько всего собрал? (Показывает на портфели и сумки.)

**Ведущий**:: Что собрал?

**Незнайка**: Ну вещи разные... Для учебы. И книги... Знаешь, что дома нашел все принес!

**Ведущий**: Все?

**Незнайка**: Все!

**Ведущий**:: Так я и думала! Ну вещи всякие — носочки, варежки, кофточки

**Ведущий:** заглядывает к Незнайке в портфель и достает оттуда утюг.

**Ведущий**:: А это зачем тебе?

**Незнайка:** Это всего лишь утюг! В школу надо ходить аккуратно одетым. Вот я и прихватил утюг, вдруг брюки помну. А еще, если с кем подерусь, к синяку приложить можно. Вот так.

**Незнайка**: Неужели все не нужно?

**Ведущий**:: А ты у ребят спроси! Сегодня первоклассники тоже в школу собирались. Они-то тебе и расскажут, что нужно в школу с собою брать.

**Ведущая**: Конечно, прежде, чем отправиться на урок, нужно собрать портфель. Каждый ли из вас знает, что нужно взять в школу, а какие вещи лучше оставить дома? Сейчас проверим!

# **Проводится игра «Собери портфель».**

**Ведущая**: Итак, дети, если я назову предмет, который нужно взять в школу, вы кричите "Да! И встаете". Если этот предмет не нужен в школе, кричите "Нет и топаете ногами

> Учебники и книжки, Игрушечная мышка, Паровозик заводной, Пластилин цветной, Кисточки и краски, Новогодние маски, Ластик и закладки Пенал и тетрадки,

Расписание, дневник.

Собран в школу ученик!

**Ведущий**: Ну, понял теперь, что нужно настоящему школьнику?

**Незнайка:** Понял! Выходит, зря я три дня потерял, собираясь...

**Ведущий**:: Зато теперь умнее стал! На ошибках тоже учатся. Знаешь, Незнайка, а давай с **ребятами потанцуем!**

**Незнайка**: А как?

# **ИГРА новый танец (Музыка№ 4)**

**Ведущий:** Желаем тебе, Незнайка, хорошо учиться. ! Ну а мы продолжаем наш праздник.

# **2 лепесток**

Лети, лети лепесток через запад на восток. Лишь коснешься ты земли, быть по - моему вели. / «отрываю» (лопаю) первый «шарик- лепесток»/

# **Трек №5 (стук в дверь)**

# **Входит старуха Шапокляк.**

**Старуха Шапокляк**: Ну что, собрались в школу, праздник устроили, а меня, уважаемую старушку, пригласить забыли?! Стыдно! Надо старших уважать!

**Ведущая**: Уважаемая Шапокляк, вы, наверное, хотите поздравить первоклассников.

**Старуха Шапокляк** (ехидно): В первый раз, в первый класс, Поздравлять не буду вас! Мелом доску замараю И учиться помешаю. Клякс в тетради понаставлю, Без учебников оставлю. Ох уж книжки хороши! Почитаю от души!

**Ведущая**: Мы рады, что вы хотите учиться. Оставайтесь с нами. Учиться никогда не поздно.

**Старуха Шапокляк**: Ладно, ладно, хватит! Думаете ваши дети тут все знают? Как бы не так! Все не знаю даже я, самая умная Женщина на свете!

**Ведущая**: А вы проверьте!

**Старуха Шапокляк**: Хорошо, сейчас проверим! Поиграем в игру "Советы первоклассникам". Я читаю вам совет, а вы хлопаете в ладоши, если он хороший. Согласны? Дети отвечают.

# **Игра "Советы первоклассникам**".

1. На уроке не зевай, Смело руку поднимай. Только с места не кричи, Не крутись и не скачи. Отвечай красиво, внятно, Чтобы было всем понятно . Дружно хлопайте в ладоши, Если мой совет - хороший.

> 2. Знай: во время переменки Никогда не стой у стенки. Лучше в игры поиграй, Доску вытри, поболтай . Как девчонки и мальчишки, Подготовь к уроку книжки. Дружно хлопайте в ладоши, Если мой совет - хороший.

3. Прозвенел звонок - иди, Разрешения не жди.

Смейся громче всех на свете, Подставляй подножки детям

И, как турбо-самолёт. Всех сбивая, мчись вперёд.

Дружно хлопайте в ладоши, Если мой совет - хороший.

4. Ты не жадничай, делись, Будь хорошим, не дерись. Слабых в классе защищай И в обиду не давай. Надо дружбой дорожить, Всем одной семьёю жить. Дружно хлопайте в ладоши, Если мой совет - хороший.

5. На уроке не грусти, Лучше ручку раскрути.

Погрызи немного стирку, Пальцем сделай в книге дырку.

Нарисуй на парте мелом, Всем скажи: «Я занят делом!»

Дружно хлопайте в ладоши, Если мой совет - хороший.

6. Со здоровьем не шути, А в столовую иди. Там веди себя достойно, Аккуратно ешь, спокойно. С полным ртом не говори, Съел - посуду убери. Дружно хлопайте в ладоши, Если мой совет - хороший.

7. Захотелось в школе спать, Парта - лучшая кровать! Растянись на ней красиво. И посапывай лениво. Если будут вызывать -Попроси их подождать. Дружно хлопайте в ладоши, Если мой совет - хороший.

> 8. После школы отдохни, Взрослым дома помоги. И домашние заданья Не оставь, друг, без вниманья. Делать их старайся сам: Без подсказок пап и мам. Дружно хлопайте в ладоши, Если мой совет - хороший.

**Старуха Шапокляк**: Ну да, хорошо изучили правила поведения в школе! Ничего не скажешь! Но это была так, разминка. Тут любой бы справился. Я сейчас чтонибудь потруднее придумаю. (Чешет голову). Оооо, придумала! Я Вам загадки загадаю Любите, ребятки, загадки? Дети отвечают.

**Шапокляк:** Эти вам точно не понравятся, уж очень они сложные. Ни за что не отгадаете!

**Ведущая:** Мы очень постараемся!

## **Шапокляк загадывает загадки.**

1. То я в клетку, то в линейку, Написать на мне сумей-ка, Можешь и нарисовать, Потому что я ... (тетрадь)

> 2. Я - чёрный, красный, жёлтый, синий, С начинкой в серединке. С точилкой острой я дружу, И что хочу, изображу. (Карандаш)

3. До чего же скучно, братцы, На спине у вас кататься, Вы же не уважаете,

Кое-как кидаете За неделею неделя... Это жалоба... (портфеля)

> 4. Он учителю подмога, Он приказывает строго: То сядь и учись, То встань, разойдись, Собирает на урок, Друг учителя... (звонок)

**Шапокляк** (бьет себя по ноге): Ну вот и здесь справились. Не знаю, что уже и **придумать для Вас.**

**Ведущая:** Не злись, Шапокляк! Лучше оставайся на нашем празднике и учись вместе с детками!

**Старуха Шапокляк** (поправляет шляпку): Да я с удовольствием! И вообще я вовсе и не злая! Просто сегодня не с той ноги встала!

# **3 лепесток**

Лети, лети лепесток через запад на восток. Лишь коснешься ты земли, быть по - моему вели. / «отрываю» (лопаю) первый «шарик- лепесток»/

## **Остановка музыкальная. КАРАОКЕ №6**

# **4 лепесток**

Лети, лети лепесток через запад на восток. Лишь коснешься ты земли, быть по - моему вели. / «отрываю» (лопаю) первый «шарик- лепесток»/

## **Доскажите имя литературного героя**

Красная ...(Шапочка) Кот ...(Леопольд, в сапогах, Матроскин) Дед ...(Мороз, Мазай) Баба ... (Яга) Дядя ...(Федор, Степа) Крокодил ...(Гена) Почтальон ...(Печкин) Доктор ...(Айболит) Кощей ...(Бессмертный) Муха ...(Цокотуха) Винни ...(Пух) Папа ...(Карло)

## *Испытание первое. Загадки-обманки.*

1. Кукарекает спросонок Милый, добрый ... (петух) 2. Кто грызёт на ветке шишку? Ну, конечно, это ... (белка) 3. Кто взлетит с цветка вот-вот? Разноцветный ... (бабочка) 5. Кружевную паутину Сплёл искусно ... (паук) 6. В курятнике большая драка! Кто зачинщики? Два ... (петуха) 7. Очень медленно и тихо

# По листу ползёт ... (улитка)

# **5 лепесток**

Лети, лети лепесток через запад на восток. Лишь коснешься ты земли, быть по - моему вели. / «отрываю» (лопаю) первый «шарик- лепесток»/

**Трек №7 входит Карамелька**

**Карамелька:** Здравствуйте ребята! Я сегодня встала рано, Я портфель свой собирала. У меня тут все в порядке: Книжки, ручки и тетрадки. *(Выкладывает содержимое на стол)* И линейку не забыла, Ее тоже прихватила.

Ребята, вы доказали, что достойны носить высокое звание "Ученик". Настал момент для торжественного произнесения клятвы первоклассника. Прошу всех встать! К принятию клятвы приготовиться! Я сейчас буду говорить слова, а вы в конце все вместе будете повторять клянусь!

## **Клятва первоклассника**

Клянусь перед всеми стараться здоровым быть,

В любимую школу исправно ходить!

# **Клянусь!**

Клянусь читать и писать я прилично

И в ранце носить "хорошо" и "отлично".

# **Клянусь!**

Клянусь в том, что буду я очень стараться

С друзьями моими впредь больше не драться!

# **Клянусь!**

Клянусь я ребёнком воспитанным быть,

Не бегать по школе, а шагом ходить.

# **Клянусь!**

А если нарушу я клятву свою,

Тогда я молочный свой зуб отдаю,

Тогда обещаю мыть вечно посуду,

И на компьютере играть я не буду!

# **Клянусь!**

Ребёнком всегда идеальным я буду

И клятвы моей никогда не забуду!

# **Клянусь!**

**Карамелька:** Вот и настала пора отправляться вам в Страну Знаний, ве*д*ь теперь вы стали настоящими первоклассниками.

# **6 лепесток**

Остановка Дружба. Каждый из вас в школе найдет себе много новых друзей. Встаем и все движения повторяем!

# **Две половинки Трек №8**

**Ведущий:** Дети, на протяжении всего времени рядом с вами будут ваши учителя.

На сцену приглашаются наши любимые учителя**: Трек №9 на выход учителей**

Дарья Алексеевна, Татьяна Владимировна, Елена Валерьевна, Ольга Геннадьевна, Светлана Викторовна, Анна Михайловна, Валентина Николаевна, Светлана Васильевна.

Учителей я тоже поздравляю с этим замечательным событием и желаю, чтобы каждый день, проведённый в стенах нашей школы становился светлее и радостнее.

Вот и пройдены первые испытания. Теперь вас смело можно назвать первоклассниками.

## **7 лепесток**

и наступает важный момент вручения подарков.

## **Выбегает по 1 человеку от класса**

**Ведущий**: В добрый путь!

Итак, теперь вы не просто школьники. С сегодняшнего дня вы – настоящие ученики. Гордитесь этим званием. До новых встреч!

# **Сценарий мероприятия «Дети блокады»**

**Цель:** воспитание патриотизма и сопричастности к истории своей страны посредством «погружения» участников мероприятия в события блокадного периода жизни детей Ленинграда.

## **Задачи:**

- дополнить знания учащихся о блокаде Ленинграда и героизме детей своих сверстников;
- познакомить с воспоминаниями детей, переживших блокаду
- познакомить с музыкальными произведениями и поэтической литературой, посвященными блокадному городу;
- развивать навыки выразительного чтения;
- способствовать воспитанию уважительного отношения к памяти погибших и пережившим блокаду ленинградцам и чувства гордости за свою страну.

## **Ход мероприятия**

# **27 января 1944 г. - День полного освобождения города Ленинграда от фашистской блокады**

*Дети играют: девочка с мячом, другая - прыгает на скакалке, мальчик с самолётом. Мальчик отбирает у девочки мяч, убегает с ним, оглядываясь, смеясь и крича: «Наша Таня громко плачет…». Все убегают. Выходят чтецы*

## **Чтец: Маша**

Июнь. Россия. Воскресенье.

Рассвет в объятьях тишины.

Осталось хрупкое мгновенье

До первых выстрелов войны.

## **Чтец:**

Июнь. Россия. Воскресенье.

Страна на грани: быть - не быть…

И это жуткое мгновенье

Нам никогда не позабыть.

## *Сообщение Левитана о начале войны. Сменяется 7 симфонией Шостаковича «Нашествие»*

## *Видео (начало)*

## **Чтец (на фоне «Нашествия»): Эдик Л.** *Слайды 1, 2, 3 презентации*

 Великая Отечественная война началась 22 июня, а 8 сентября немцы уже были у стен Ленинграда. Взять и уничтожить город мгновенно у фашистов не получилось, и тогда Гитлер пообещал «задушить голодом и сравнять с лицом земли» город на Неве. Постоянные обстрелы велись фактически всю войну. Все военнообязанные ушли на фронт, в городе создавалось ополчение. Началась блокада, которая продлится около 900 дней и ночей.

В ночь на 22 июня 1941 года фашистская Германия вероломно, без объявления войны напала на Советский Союз. В нашей стране началась Великая Отечественная война.

8 сентября 1941 года началась беспримерная оборона Ленинграда в условиях блокады – одна из самых героических и трагических страниц в истории Великой Отечественной войны. Страница длиной почти в 900 дней, каждый из дней – длиной в целую жизнь.

1418 дней и ночей длилась Великая Отечественная война, 872 страшных дня и ночи продолжалась блокада Ленинграда. Сегодня наши современники вряд ли могут до конца понять, а некоторые и вовсе не знают, что пришлось испытать тому поколению. Но есть воспоминания, дневники и рассказы. Многие из переживших те ужасные события были простыми горожанами, но они сумели совершить невозможное. Они не только выстояли, они смогли остаться **ЛЮДЬМИ**.

#### **Дети:** «**Мужество»**

Мы рыли рвы – хотелось пить. Бомбили нас – хотелось жить. Не говорилось громких слов. Был дот на каждом из углов. Был дом – ни света, ни воды. Был хлеб – довесочек беды.

Сон сокращался в забытье. Быт превращался в бытие. Была одна судьба на всех. Мы растеряли светлый смех. Мы усмиряли тёмный страх. Мы умирали на постах. Мы умирали… Город жил – Исполнен малых наших сил.

**Ведущий:** Уже с первых своих дней война коснулась самых беспомощных и беззащитных – детей. Ещё до начала блокады из Ленинграда стали эвакуировать его маленьких жителей.

18 июля 1941 года немецкая авиация разбомбила станцию Лычково и стоявший здесь эшелон с ленинградскими детьми. Точное количество погибших тогда мальчишек и девчонок неизвестно. В составе их было около двух тысяч, а спаслись единицы.

# **Дети: Исполняют песню «Дети Войны» (музыка О. Юдахина – слова И. Резник)**

**Ведущий:** В июне 1941 года никто не предполагал, что Ленинград окажется в блокаде. Поэтому больших запасов продовольствия здесь не было. А с началом войны еды стало требоваться гораздо больше. Ведь для защиты города к нему спешно стягивали воинские части, формировались здесь и новые подразделения.

Основные запасы продуктов: муку, зерно, сахар – держали в двух-трёх местах. Фашистам это оказалось на руку. Хранилища продовольствия стали одной из основных целей вражеской авиации. Во время одного из авианалётов они полностью уничтожили Бадаевские склады. После этого запасы пищи пришлось распределить по разным районам города.

**Дети:** Блокадные истории

#### **«Сладкая земля»**

Ещё в самом начале блокады гитлеровская авиация разбомбила Бадаевские продовольственные склады. Пожар, вспыхнувший здесь, длился больше пяти часов.

Среди других продовольственных запасов на этих складах хранили сахар. От высокой температуры он стал плавиться и потёк на землю.

Когда настали голодные времена, со всего города сюда сходились истощённые горожане. Они пытались раздобыть хоть чуточку земли, пропитавшейся расплавленным сахаром.

На чёрных рынках такую землю меняли на хлеб. Причём стоимость её была тем выше, чем ближе к поверхности она была снята.

«Бадаевскую» землю глотали маленькими кусочками и запивали водой. Но чаще её разводили в кипятке и пили сладкую воду.

**Ведущий:** Уже к июлю еды стало катастрофически не хватать. Тогда было решено контролировать норму выдачи продуктов. В обращение ввели продовольственные карточки – бумажные талончики, на которых указывали положенное каждому жителю количество продуктов. Например, рабочие получали по ним 800 граммов хлеба, служащие – 600, дети – 400.

Запасы пищи таяли не по дням, а по часам. Продовольственное положение осаждённого города становилось всё более угрожающим. За осень 1941 года норма выдачи хлеба в Ленинграде прошлось снижать несколько раз. К концу ноября эти цифры стали совсем мизерными: всего 250 граммов для рабочих и 125 – для служащих и детей.

#### **Дети: «Когда я вижу крошки хлеба…»**

Когда я вижу крошки хлеба, Что остаются на столе, Как признак сытного обеда И лучшей жизни на земле, То вспоминаю сорок первый, С ним слово грозное: «Война…» Отчизны подвиг ежедневный, Её героев имена.

Кольцо голодное блокады Сжимало горло много дней, Суровый холод, артснаряды Косили тысячи людей… Нам хлеба явно не хватало И бомбы падали, как град, Но были мы сильней металла: Ведь каждый знал, что он солдат… На Соляном, теперь в музее Обороны Ленинграда, Есть экспонат для обозренья: Кусочек хлеба – суррогата. Так берегите крошки хлеба, Как дань защитникам страны, Пусть жизнь цветёт под мирным небом, Чтоб больше не было войны!...

**Ведущий:** В это трудно поверить, но после хлеба главной драгоценностью в блокадном Ленинграде – городе, расположенном в дельте Невы, - была вода.

Водопровод вышел из строя в первую блокадную зиму.

Горожане свои проблемы решали сами. Для питья, приготовления пищи, бытовых нужд чаще всего брали воду из рек и каналов. На окраинах Ленинграда источниками жизни стали колодцы и проруби. Возле них стояли длинные очереди.

Истощённые люди падали на скользких, обледенелых тропинках. Многие уже не могли носить вёдра и бидоны руками. Ёмкости грузили в саночки, которые затем тащили к своим домам. Бывало, ждали, чтобы вода замёрзла. Тогда её можно было довезти, не пролив.

Память об одном из блокадных колодцев была увековечена в 1979 году. На фасаде дома № 6 по проспекту Непокарённых установили мемориальную

композицию. Надпись, высеченная на памятнике, гласит: «Здесь в суровые годы блокады был колодец – источник жизни».

В 2001 году на набережной Фонтанки, на гранитном спуске к воде у Шуваловского дворца, появился памятный знак «Блокадная полынья». Каждый год здесь зажигают множество свечей и опускают венки на воду – воду, которая была так дорога для приходивших сюда в те тяжёлые дни.

#### **Дети: «По воду»**

Я в гору саночки толкаю. Еще немного — и конец. Вода, в дороге замерзая, Тяжелой стала, как свинец.

Метет колючая пороша, А ветер каменит слезу. Изнемогая, точно лошадь, Не хлеб, а воду я везу.

И Смерть сама сидит на козлах, Упряжкой странною горда... Как хорошо, что ты замерзла Святая невская вода!

Когда я поскользнусь под горкой, На той тропинке ледяной, Ты не прольешься из ведерка, Я привезу тебя домой.

#### 1942

**Ведущий:** Город медленно, мучительно умирал… Страшно!

Так жили сотни тысяч жителей осаждённого Ленинграда. Среди них была и обычная школьница Таня Савичева. Война началась, когда ей было одиннадцать лет.

Я - ленинградская школьница Таня Савичева. Я очень люблю петь. Всегда пела. Мне хотелось декламировать стихи, но я спотыкалась на словах: споткнешься, а все думают, что ты забыла нужное слово. Я пела потому, что

когда поешь, не заикаешься. Мне нельзя заикаться, я собираюсь стать учительницей**… Видео (Таня Савичева)**

Дневник Тани Савичевой стал одним из символов блокады. Сегодня он хранится в Музее истории Санкт-Петербурга.

Цветок Жизни он посвящен всем детям, погибшим в годы блокады.

**Дети**: Исполняют песню **«Я хочу, чтобы не было больше войны»** (музыка и слова Анны Петряшевой)

1.Пусть проходят года, Но на лицах седых стариков Остается беда Той войны всех времен и веков. Шли солдаты на смерть, Покидая родительский дом, И сражались они За свободу земли, На которой с тобой мы живем!

Припев: Я хочу, чтобы яркое солнце светило, Чтобы снились всегда только добрые сны. Чтоб Россия героев своих не забыла. Чтобы не было больше войны. Я хочу, чтобы не было больше войны!

2.Помню прадеда я! Орденами его дорожу! Что такое «война» Я потомкам своим расскажу! Будет вечный огонь, Что горит у Кремлевской стены, Нашу память хранить,

Словно прочная нить,

Что связала с годами войны.

**Ведущий:** Одной из главных трудностей во время блокады было снабжение осажденного города продовольствием. Сухопутные маршруты заблокировали фашисты. Последней надеждой оставалась перевозка продуктов по воде – через Ладогу.

С Большой земли через города Волхов и Новую Ладогу продукты привезли к берегу озера. Первые две баржи с ними отправились в опасный путь уже 12 сентября.

Ленинградцы сразу назвали эту трассу Дорогой жизни. Она стала единственной транспортной магистралью, связывавшей город с остальной страной.

Озеро стало покрываться льдом.

Тогда было решено организовать движение по ещё не очень прочному льду. Первым в город отправился конный обоз. Уже вскоре по его следам цепочкой поехали автомобили.

Дорога по ледовой трасе была совсем нелёгкой.

Но, несмотря на все трудности и утраты, работа Дороги жизни приносила свои долгожданные плоды. В конце декабря 1941 года та самая мизерная норма выдачи хлеба в блокадном Ленинграде выросла. Конечно, это было немного, но большего в то время город не мог себе позволить. Драгоценные граммы спасли не одну тысячу жизней.

В наши дни каждый километр легендарной трассы обозначен мемориальными знаками. На ней стоит и памятник одной из тех самых полуторок, спасавших блокадный город.

**Дети: «Дорога Жизни» Дети: «27 января 1944года» Юрий Воронов**

За залпом залп гремит салют. Ракеты в воздухе горячем Цветами пёстрыми цветут. А ленинградцы тихо плачут. Ни успокаивать пока, Ни утешать людей не надо. Их радость слишком велика — Гремит салют над Ленинградом! Их радость велика, но боль Заговорила и прорвалась: На праздничный салют с тобой Пол-Ленинграда не поднялось… Рыдают люди, и поют, И лиц заплаканных не прячут. Сегодня в городе салют. Сегодня ленинградцы плачут…

**Ведущий:** При обороне города и прорыве блокады на полях сражений погибло более 700 тысяч, а было ранено около двух миллионов солдат и офицеров.

В декабре 1942 года была учреждена медаль «За оборону Ленинграда». Всего её получили около полутора миллионов человек, в том числе более 15 тысяч блокадных детей и подростков.

1 мая 1945 года Ленинграду было присвоено звание «Город-герой».

## **Тематический видеофрагмент: «Медаль за оборону Ленинграда»**

**Ведущий:** Объявляется минута молчания.

**Ведущий:** На этом наше мероприятие заканчивается. Пусть всегда будет Мир!!! Спасибо за внимание!